МИНИСТЕРСТВО ОБРАЗОВАНИЯ И НАУКИ РОССИЙСКОЙ ФЕДЕРАЦИИ федеральное государственное бюджетное образовательное учреждение высшего образования «Тольяттинский государственный университет»

ИНСТИТУТ ИЗОБРАЗИТЕЛЬНОГО И ДЕКОРАТИВНО-ПРИКЛАДНОГО ИСКУССТВА **\_** кафедра «Декоративно-прикладного искусства» 070801.65 Декоративно – прикладное искусство. Художественный металл

# **ДИПЛОМНАЯ РАБОТА**

на тему: Серия брошей «Кумир Ста Лиц»

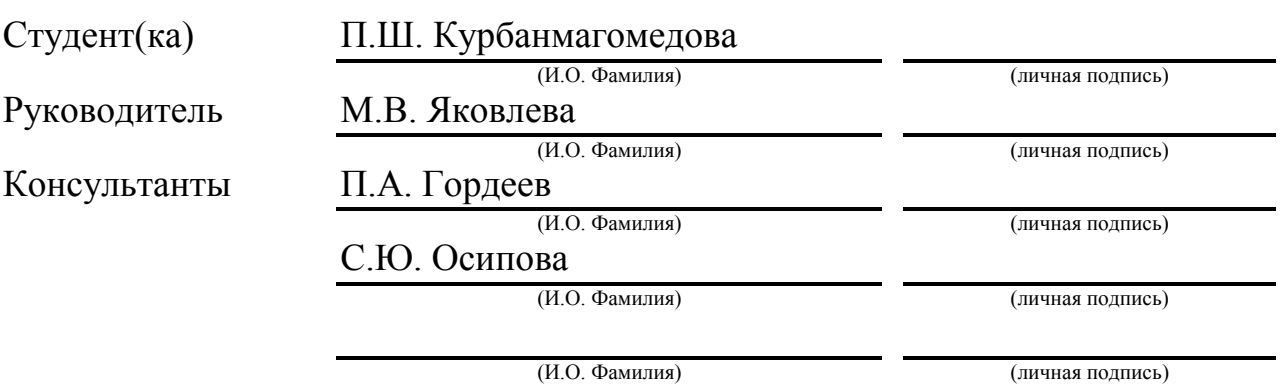

## **Допустить к защите**

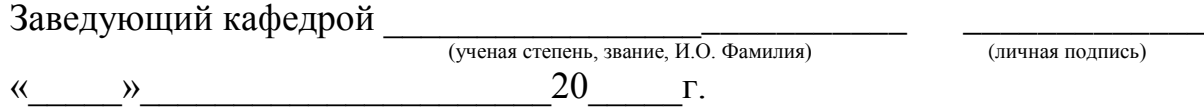

Тольятти 2016

#### МИНИСТЕРСТВО ОБРАЗОВАНИЯ И НАУКИ РОССИЙСКОЙ ФЕДЕРАЦИИ федеральное государственное бюджетное образовательное учреждение высшего образования «Тольяттинский государственный университет»

#### ИНСТИТУТ ИЗОБРАЗИТЕЛЬНОГО И ДЕКОРАТИВНО-ПРИКЛАДНОГО ИСКУССТВА **\_** кафедра «Декоративно-прикладного искусства»

070801.65 Декоративно – прикладное искусство. Художественный металл

УТВЕРЖДАЮ Завкафедрой

\_\_\_\_\_\_\_\_\_\_\_\_\_\_ \_\_\_\_\_\_\_\_\_\_\_\_\_\_\_\_\_\_\_\_\_ (подпись) (И.О. Фамилия)  $\langle \langle \rangle \rangle$  20 г.

## **ЗАДАНИЕ на выполнение дипломной работы**

Студент Курбанмагомедова Патимат Шамильевна

1. Тема: «Серия брошей «Кумир Ста Лиц»

2. Срок сдачи студентом законченной дипломной работы: 23.05.2016

3. Исходные данные к дипломной работе официальные сведения о посещении столиц и городов мира туристами

4. Содержание дипломной работы (перечень подлежащих разработке вопросов,

разделов) - Серия брошей «Кумир Ста Лиц»; проект брошей, выполненный в формате

А2, выполненный в формате А2; три презентационных листа; пояснительная записка,

включающая разделы: введение, теоретическая часть, технологическая часть,

заключение, список источников информации, приложение;

5. Ориентировочный перечень графического и иллюстративного материала - 4 планшета формата А2;

6. Консультанты по разделам: П.А. Гордеев, С.Ю. Осипова

7. Дата выдачи задания « 7 » сентября \_2016 г.

Руководитель дипломной работы (подпись) М.В. Яковлева (И.О. Фамилия) Задание принял к исполнению (подпись) П.Ш. Курбанмагомедова (И.О. Фамилия)

#### МИНИСТЕРСТВО ОБРАЗОВАНИЯ И НАУКИ РОССИЙСКОЙ ФЕДЕРАЦИИ федеральное государственное бюджетное образовательное учреждение высшего образования «Тольяттинский государственный университет»

### ИНСТИТУТ ИЗОБРАЗИТЕЛЬНОГО И ДЕКОРАТИВНО-ПРИКЛАДНОГО ИСКУССТВА **\_**

кафедра «Декоративно-прикладного искусства» 070801.65 Декоративно – прикладное искусство. Художественный металл

> УТВЕРЖДАЮ Завкафедрой \_\_\_\_\_\_\_\_\_\_\_\_\_\_\_\_\_\_\_\_\_\_\_\_\_

\_\_\_\_\_\_\_\_\_\_\_\_\_ \_\_\_\_\_\_\_\_\_\_\_\_\_\_\_\_\_\_\_\_\_\_\_ (подпись) (И.О. Фамилия)  $\frac{y}{20}$  20  $r$ .

## **КАЛЕНДАРНЫЙ ПЛАН выполнения дипломной работы**

Студента - Курбанмагомедовой Патимат Шамильевны по теме - Серия брошей «кумир Ста Лиц»

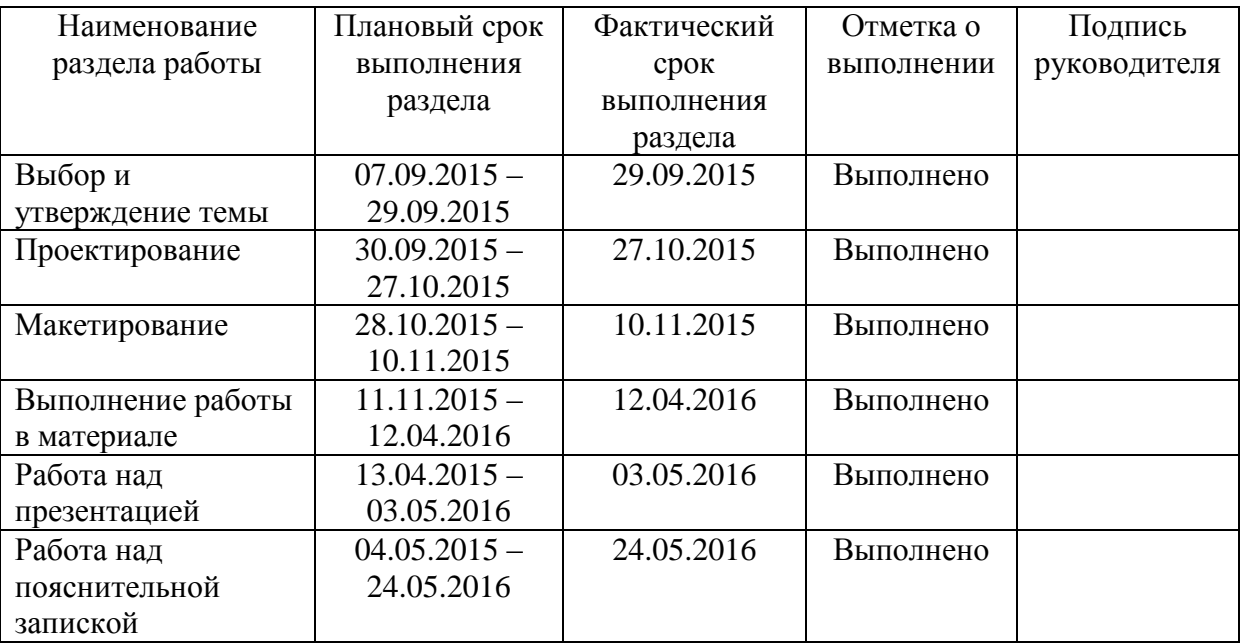

Руководитель дипломной работы

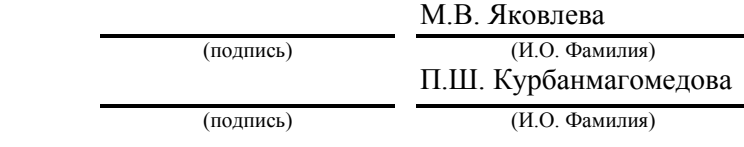

Задание принял к исполнению

### **АННОТАЦИЯ**

Данная работа представляет собой исследование на тему воздействия мегаполиса на человека и в последующем, на развитие современных тенденций в ювелирном дизайне.

Актуальность исследования, такова, что человек всегда становился объектом вдохновения для художников и поэтов, скульпторов и ювелиров. А на фоне разрастающегося мегаполиса, он занимает главенствующее место и стоит на первом месте всех интересов.

**Объектами** исследования в данной работе являются наиболее посещаемые страны и города мира.

**Предметом** изучения становится поэтапное создание коллекции ювелирных украшений на тему современного города.

**Тема дипломной работы** *–* Коллекция брошей «Кумир Ста Лиц».

**Цель дипломной работы** *–* поиск художественного образа создание коллекции брошей «Кумир Ста Лиц».

**Гипотеза** *–* при изучении архитектуры и культуры самых посещаемых городов мира и влияния города на человека, можно разработать уникальную коллекцию.

#### **Задачи:**

- 1. изучить литературу по теме;
- 2. описать изученную информацию;
- 3. проанализировать полученные данные;
- 4. исследовать актуальность данной темы;
- 5. на основе полученного материала разработать эскизы;

6. по разработанным и утвержденным эскизам изготовить коллекцию брошей;

**Методы исследования:** описательно-аналитический метод исследования, макетирование, 3D моделирование и конструирование, определяющие выбор наилучшего материала и способа создания ювелирных украшений по разработанным эскизам.

**Пояснительная записка к дипломному проекту** раскрывает творческий замысел проекта. Содержание состоит из введения, 2 глав, заключения, списка литературы и приложения.

**Теоретическая значимость** данной дипломной работы заключается в анализе воздействия современного города на человека и его взаимодействия на ювелирный дизайн.

**Практическая значимость** заключается в выполнении коллекции украшений на тему мегаполиса.

**Структура** дипломной работы являет собой поэтапное решение поставленных задач.

**В ведении** раскрывается актуальность и основной замысел исследования, определяется цель и задачи, раскрывается теоретическая и практическая значимость, описывается структура пояснительной записки.

**В первой главе** описываются творческие источники вдохновения, поиски художественного образа и пластического решения в коллекции. Автор изучает данные опубликованные на сайтах World Tourism Organization (UNWTO) и Euromonitor International.

**Вторая глава** представляет собой практическую часть дипломной работы, в которой описывается этапы выполнения работы: Разработка эскизов и макетов, 3D моделирование и прототипирование, изготовление в

материале и последующие отделочные работы, а также анализ проделанной работы.

В заключении описываются основные итоги работы, делаются выводы и дается оценка проделанной работы.

**Список используемой литературы** содержит информацию об основных источниках, на которые опирался автор в процессе исследования.

**Приложение** содержит ряд иллюстраций, которые включают в себя разработанные автором эскизы, визуализированные рендеры брошей и 3D модели, поэтапное выполнение изделий в материале в учебнопроизводственных мастерских, таблицы и прочие визуальные материалы.

**Графическая часть дипломной работы** представлена одним проектом коллекции брошей «Кумир Ста Лиц» и тремя демонстрационными листами.

**Художественно-практическая часть дипломной работы:** серия брошей «Кумир Ста Лиц» выполнена в технике 3D моделирования и 3D прототипирования, литья, монтировки, закрепки и серебрения.

# **СОДЕРЖАНИЕ**

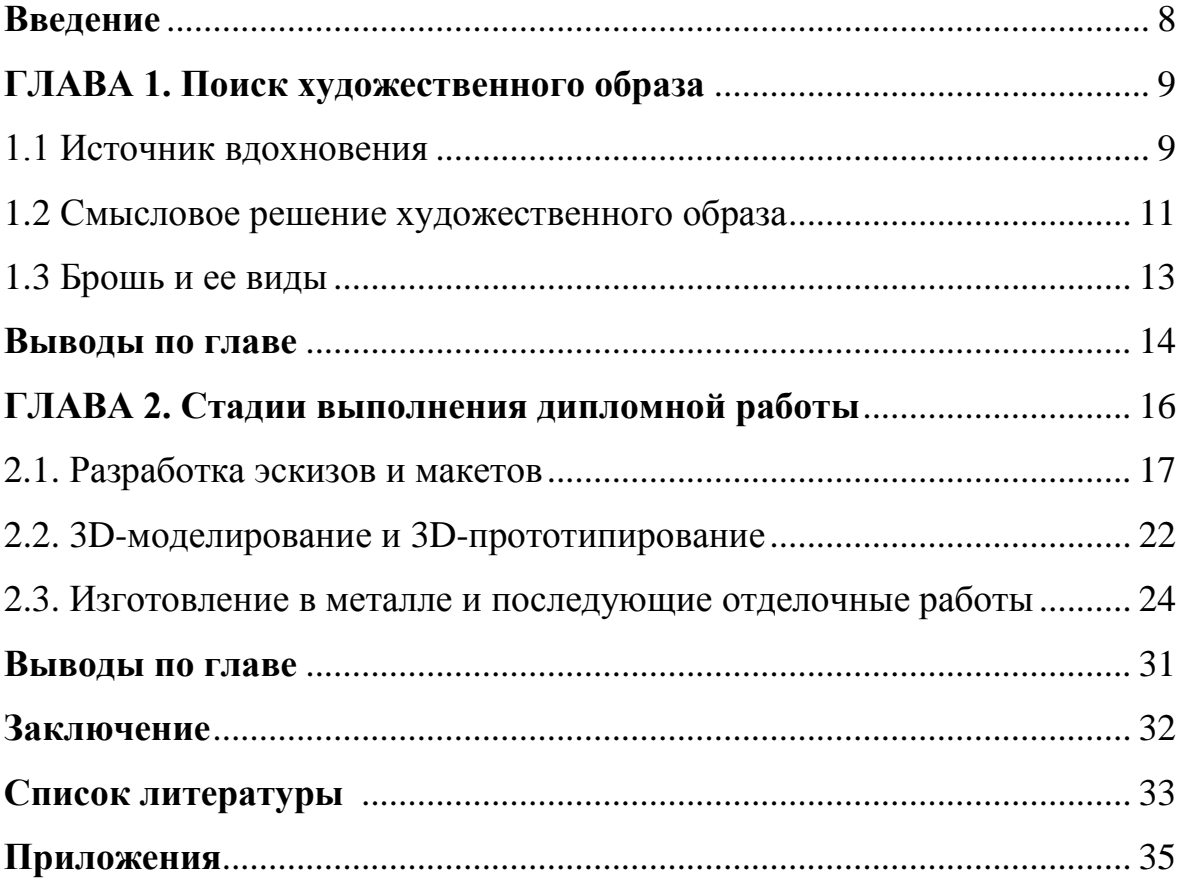

#### **Введение**

«Города — великое творение ума и рук человеческих. Им принадлежит решающая роль в территориальной организации общества. Они служат зеркалом своих стран и районов. Города-лидеры называют духовными мастерскими человечества и двигателями прогресса» Георгий Михайлович Лаппо.

Человек и город, вечная битва двух гигантов. Жажда власти и порабощения. Кто же первым преклонит колени? Человек или город? Сейчас люди тянутся к самым популярным достопримечательностям. Воздвигают город на пьедестал, превращают его в идола. Но упускают важное, хоть одно и не может существовать без другого, человек всегда будет царствовать над городом, каким бы величественным он не был.

Людей можно сравнить с корнями дерева, в котором гибель корневой системы вызовет и гибель всего дерева, как единого организма. Оттого, существование города без человека невозможно.

Актуальность исследования, такова, что человек всегда становился объектом вдохновения для художников и поэтов, скульпторов и ювелиров. А на фоне разрастающегося мегаполиса, он занимает главенствующее место и стоит на первом месте всех интересов.

#### **ГЛАВА 1. Поиск художественного образа**

#### **1.1 Источник вдохновения**

Художественный образ — фигура разъяснения и постижения мира с позиции некоторого эстетического эталона, методом формирования эстетически влияющих предметов. Так же, художественным образом называют форму искусства, которая творится автором художественного произведения, с целью максимально выявить описываемый эффект реальности.

Коллекция (лат. collectio – собрание) — это классифицированное собрание различных однородных объектов, подразделяющихся на научную, историческую или художественную.

Художественная коллекция — это сумма проектов (предложений) моделей, выстроенных на соответствии, взаимодействии и развитии конкретных пластических идей формы, при этом развивая эмоциональнохудожественную выразительность.

Авторская коллекция отражает творческую идею дизайнера. Концепция устанавливает смысловое содержание проекта. Содержание творческой идеи объединены не только с личным убеждением ее автора, так же и с главными тенденциями формирования проектной культуры.

Творчество — это инакомыслие и переработка реальности. Фантазию в творчестве нужно подпитывать и развивать. Фантазия не может жить без инстинкта, ощущения тенденции и знаний. Последнее в свою очередь, так же, не может жить без чутья и вдохновения.

Непременно, знания нуждаются в совместных и особых накоплениях. Сейчас, основным следствием вдохновения и собирания знаний, является интернет. Главное, чтобы дизайнер умел анализировать увиденное, выделять интересное и фиксировать важное. Немаловажно, свою наблюдательность правильно применить в работе.

Интуиция — предположение, воображение, чутье, проницательность. Творческая интуиция помогает в задачах проектирования предметного окружения.

В работе автора соединяется интуиция и логика. Что бы, результативно выработать у дизайнера подсознательное мышление, нужно вытеснить элемент подсознания. Поэтому, во время постановления творческой задачи, нужно уменьшить логическое мышление. Помочь в этом могут следующие запреты: уменьшить время, отведенное на постановление задач; во вспомогательных предметах; в средствах формулирования задуманного.

Благодаря первому запрету, у решающего не будет соблазна на обращение вспомогательной информации. Эскизы будут создаваться спонтанно. Дизайнер уже не основывается на определенное сообщение, приобретаемое в основном из интернета. Третий запрет затрагивает помощь в формулировании мыслей. Главными из этого является графика и объемное моделирование. Графическое представление и возведение ее в объем с помощью наименьших средств распоряжается в общем смысле целому видению форм, а также самой проблемы, отвечающей решениям.

Вышеперечисленные запреты, могут быть достигнуты только в непродолжительных заданиях, которые значимо формируют мысли дизайнера ювелира.

Творческие находки дизайна при произведении ювелирных украшений, помогают не только природные явления, но и различные моменты предметного окружения, живопись, архитектура, литература, цирк, этнические мотивы, всевозможные механизмы, звездное небо, театр, космос, оригами. В частности, бионика: растительный мир, животный мир, ручейки, морозные рисунки, узор мокрого песка и так до бесконечности.

На создание ювелирной коллекции, автора вдохновила живопись, точнее случайно увиденная картина Томаса Шаллера «После дождя чистая Англия» (см. Приложение Г, рис.1).

Томас Шаллер — художник акварелист, на сегодняшний день живет и работает в Лос-Анджелесе. Около 25 лет удачно работал дизайнером и художником архитектором в Нью-Йорке. Его считают одним из лучших архитектурных иллюстраторов в наше время. За собственные труды был много раз награжден, так же был двукратным лауреатом престижной премии «Hugh Ferriss Memorial Prize».

Первое, на что обращаешь внимание в картине Томаса — это мягкое перетекание людей в здание. Кажется, будто люди являются продолжением города. Эта идея и стала началом для первых эскизов. Для своих украшений был выбран стиль арт-деко, который разом совмещает шик и простоту, четкость очертаний и красочные переливы камней. Для создания коллекции, была выбрана концепция, в которой человек царствует над городом.

#### **1.2. Пояснение художественного образа**

Еще в Древней Руси украшения имели символическое значение. Предметы, были украшены изображениями животных. Образы языческой мифологии использовали в ювелирных изделиях. Идолопоклонничество дошло и до наших дней, сейчас в качестве кумира избирается многое другое. Один из таких примеров – это культ города.

В доказательство, автор изучила данные опубликованные на сайтах World Tourism Organization (UNWTO) и Euromonitor International.

Эксперты официальной промышленности в туризме, к окончанию следующего года, осуществляют анализ информации отходящего сезона, для того что бы постараться осуществить прогноз тенденций формирования отрасли и некоторых ее течений.

Одно из таких обозрений подготовила «Всемирная туристская организация (UNWTO)», ознакомив нас со странами, лидирующими в гонке туризма (цифры указывают число принятых туристов в миллионах человек):

1. [Франция](http://www.visit-plus.com/ru/node/978) — 81,9

- 2. [Испания](http://www.visit-plus.com/ru/node/996) 59,2 3.
- 4. США 56,0
- 5. Италия 43,7
- 6. Великобритания 30,7
- 7. [Германия](http://www.visit-plus.com/ru/node/1006) 24,4
- 8. Украина 23,1
- 9. Турция 22,2
- 10. Мексика 21,4

Мы видим, что число туристов в течении года во Франции достигает 85 миллионов человек, из которых 8,7 миллионов посещает только Париж — один из самых популярных городов мира.

Подобное обозрение, представил Euromonitor International, представив города — лидеры, которые знамениты у туристов (цифры указывают число принятых туристов в миллионах человек):

- 1. Лондон (Великобритания) —15,3
- 2. Пекин (Китай) 12,5
- 3. Бангкок (Таиланд) —10,84
- 4. Сингапур (Сингапур) 10,28
- 5. [Париж](http://www.visit-plus.com/ru/node/981) (Франция) 8,76
- 6. Нью-Йорк (США) 7,65
- 7. Торонто (Канада) 6,63
- 8. Дубай (ОАЭ) 6,54
- 9. Стамбул (Турция) 6,45
- 10. Рим (Италия) 6,12

Учитывая все факты, автор решила выполнить коллекцию украшений, состоящую из 5 брошей, на основе 5 столиц - Лондона, Пекина, Бангкока, Сингапура и Парижа. Отсюда и название коллекции «Кумир Ста Лиц».

Для того, чтобы в каждом украшении был узнаваем город, автор выделил наиболее знаменитые местности.

Например, во Франции огромное количество вариантов выбора местностей и достопримечательностей, какие достойны визита, но самым популярным зданием считается Эйфелева башня.

В Китае есть своя история и уникальная культура, которая притягивает туристов. В первую очередь, путешественники стараются побывать на Великой Китайской стене.

Столица Великобритании, даже в кризисные времена остается рекордсменкой по числу принятых гостей, а наиболее популярным местом, считается Вестминский дворец.

В последние десять лет, особенно известным стал отель в Сингапуре — Марина Бэй Сэндс, с открытым бассейном на крыше.

Таиланд, манит туристов местной кухней, красотой природы, теплой атмосферой городов, но Королевский дворец в Бангкоке превосходит все ожидания.

#### **1.3. Брошь и ее виды**

Брошь — изделие для верхней одежды. Отличительной особенностью броши, можно назвать замковую часть (булавку), рассчитанную для прикалывания украшения к наряду. Величину брошки, обычно, превосходят величину кольца или серег (по размерам лицевой стороны), потому потенциалы многообразия верхней части изделия существенно больше. Весьма свободно применяются камни, самых разнообразных форм вершин, от классических до метафизических, нередко в фигуре растительных моментов, или в фигуре некоторых зверей в мире. Абсолютно все формы замков в брошках обязаны обеспечить надежное крепление к наряду и точное положение броши.

Потенциально, мы можем наречь брошь**,** как одним из самых древних видов изделий. Случалось, первобытный человек надевал на себя тяжелую большую одежду, возникла нужда в её сцеплении. Обломки камешек, костей и иглы растений оказались первыми брошками. Потому, в наше время брошью именуют ювелирное украшение, которое прикрепляется к наряду.

В Древнем Риме брошки были восхитительными и мастерски исполнялись талантливыми ювелирами. Зачастую украшения инкрустировали самоцветными и драгоценными камнями, так же украшали литыми статуэтками зверей и людей.

Современных брошей существует 3 вида:

Первое — брошь-булавка. Является крупной булавкой, на которую надеты камни, медали, цепочки или другие изделия.

Второе — брошь-заколка. Подобное изделие следует надевать на край наряда, к примеру, на воротник. Иногда брошью - заколкой украшают волосы.

Третье — брошь-игла, такое украшение лучшим всего выглядит на верхних нарядах и шляпах.

#### **Выводы по главе**

Автор решила выполнить коллекцию украшений, состоящую из 5 брошей, на основе 5 столиц — Лондона, Пекина, Бангкока, Сингапура и Парижа.

Для того, чтобы в каждом украшении был узнаваем город, автор выделил наиболее известные достопримечательности:

1. Франция — Эйфелева башня;

2. Китай — Великая Китайская стена;

3. Великобритания — Вестминский дворец;

- 4. Сингапур Марина Бэй Сэндс;
- 5. Бангкок Королевский дворец.

В коллекции будут представлены: 5 брошей, 4 из которых — это брошь булавка (особенностью является замковая часть, в нашем случае это шомпольный замок), 5-ая — это брошь заколка, подобное изделие следует надевать на край наряда, к примеру, на воротник или на карман пиджака.

Авторские броши можно прицепить к вороту пиджака, рубахе, платью, в зимнюю пору ее можно надеть на пальто или вязаный шарф.

### **ГЛАВА 2. Стадии выполнения дипломной работы**

#### **2.1. Разработка эскизов и макетов**

В цепочке действий, для создания коллекции, существуют 4 ступени проектирования:

1. Выбор концепции и темы;

2. Создание эскизов;

3. Макетирование;

4. 3D Моделирование;

При выборе концепции, огромное влияние на нас оказывает общество, происходящие события, культура, в которой ты находишься, а также модные течения.

Цель авторской концепции — отвечать потребностям общества в ношении ювелирных украшений и разработать коллекцию брошей, на тему «Кумир Ста Лиц».

Эскиз — начальный набросок, закрепляющий смысл художественного творения, возведения, приспособления. Эскиз — живо исполненный беглый узор, не является итоговым произведением. Может быть исполнен во всевозможных техниках (см. Приложение Г, рис.2-4).

Черную ручку в основном используют для создания эскизов. Наброски позволяют дизайнеру определить нужный. Быстро сделанный текучий воск или макет то же возможен как эскиз, только в более обширном смысле.

Путем сравнения многих вариантов, выбирают итоговый и прорисовывают его более детально.

После первых набросков были выбраны близкие к совершенству формы брошей. Люди, в украшениях должны плавно перетекать в город, а знаменитые достопримечательности не должны быть узнаваемыми. Так же, человеческий контур не должен сильно выделяться, а должен создавать

ощущение корней дерева, т.е. крепкую основу для города, такую, как в брошке Франция. Где его символом является Эйфелева башня с сердцем в центре.

Украшение Лондон было сделано в виде иглы, так как именно этот город, уже многие годы, остается лидером среди городов популярных у туристов. В данном случае человек и должен был стать своеобразной центральной иглой, образом Вестминского дворца, где часы заменяются прозрачными камнями.

В Пекине, люди строятся в одну линию, а город как бы подстраивается под волну великой Китайской стены, где головы людей окрашиваются в красный цвет.

В Бангкоке люди вообще исчезают, и лишь слегка играют на ветру в виде тоненьких палочек. А центральный золотистый камень вторит золотистым стенам Королевского дворца.

Сингапур является чем — то правильным и спокойным, поэтому отель Marina Bay Sands сюда очень походит. Правильные прямоугольные пластины становятся опорой для «бассейна», в нашем случае зеленовато – голубых камней.

Абрис — рисунок в линиях, обводка контура. После выбранного эскиза, следует четкая обрисовка линий (см. Приложение Г, рис. 5).

После полностью завершенного рисунка, следует сделать фор эскиз. Он обычно выполняется в альбоме с помощью акварели. Изделия рисуются в реальном размере и максимально точно.

Макетирование — форма проектно-исследовательского моделирования, в объемной форме. Макет изготовляется в реальных размерах и пропорциях, пластике и цветовом решении. Макет помогает преодолеть минусы эскизирования и снабжает достоверными сведениями об изделии.

Во время работы, дизайнеру постоянно доводится принимать значимое постановление сравнительно габаритов осуществляемых макетов. Вследствие этого берется во внимание:

1. Тип предметов разработки;

2. Стадии проектирований, выработанные цели;

3. Материалы, технологии выполнения и действительная трудоемкость в макете;

4.Конструктивные сложности, возможный и нужный уровень детализации; 5. Место хранения, перевозки;

6.Сформировавшиеся обычаи, творческие идеи и сформировавшийся опыт; 7. Имеющиеся назначения и функционирующие нормали.

Функциональная часть макета

В дизайнерском процессе практически осуществляется комплекс трудовых функций в макете.

Проектные функции в макете соединены начало становления и осуществление концепции, модификации, детализации и подтверждение дизайнерского решения, с точным переформированием предмета и подведение его в точные с идеалом конфигурации, с избранным средством мысли.

Их функция исследования выражается в экспериментальных вариационных проектных поисках, апробирований различных течений переделки объекта, разных композиционных соответствий и пластических решений данных фрагментов и элементов, стремлениях осуществления порядка разумных убеждений. Тем самым, идет формирование базы для разбора, сравнительных отметок, выводов и поправок, достоверность стратегий и планов проектирований. Поэтому, собственно макет является оружием, с помощью которого разрешаются реализовывать проектные воздействия, и так же, изучать их итоги — устанавливать выполнимость идей и гипотез, находить совместимость разных запросов. Он показывает

на нужные модификации в планируемом решении и доставляет вероятность объединить наименьшие ошибки, в чем выражается его корректирующая функция**.**

Основное направление поискового макета — держать в себе новые сведения, содействовать появлению свежих, новых и интересных идей. Таким образом, разговор идет об эвристических функциях, главенствующее место в которых - обычное присутствие оборотной связи между сознанными и убедительными, существенными фигурами. Эту важную плодотворную роль макетов объединяют с их умением подтолкнуть процессы творчеств дизайнера, побудить к совершенствованию, умению пересиливать классические подходы к постановлению проектной задачи.

С эвристическими ролями соединяются прогностические — как вырабатывание в строении проектных постановлений элементов свежести, перспективно нацеливания на назначенный временной этап. Под «предсказанием» как правило имеют в виду возможные высказывания, об имеющемся с сравнительно значительным уровнем вероятности.

Ориентирующий кумир вырабатывается в дизайнерский процесс под воздействием художественно - культурных примеров. Большую роль при этом зачастую играет и творческая креативность автора, его стилистический почерк. Художественно **—** идеологическая функция, также присуща для дизайнеров, если они им создаются.

Сквозь характеристики макетов, дизайнер проявляет свой взгляд к культуре, обычаям искусства, новшествам, к возможному покупателю дизайн -продукта. Производя большие модели разнообразного направления, дизайнер вырабатывает мышление и влияния специалистов и потребителей, а при изготовлении сложных системно - средовых предметов — диалог оператора и среды.

В частности, макеты делаются инструментом психологического моделирования, где следует заметить их значительное направление. Там, характеристики предмета изготовления замечают физическое олицетворение, продиктованное нравом авторского смысла.

В композиционных макетах воспроизводятся, прежде всего, планировки и объемно-пространственные структуры объекта, его тектоника, быстрый и гибкий строй, пропорции основных долей, доминанты. При изготовлении следом макетом доводочной функции он разживается подробностями, идет уточнение пропорций и элементов, их образно - пластический характер, цвета - графика, рельеф и слаженные пластические переходы плоскостей, устанавливаются точно.

Необходимо все время сконцентрировать, закреплять основные и последние итоги процесса проектирования, так же передавать заказчику, производству. С данной задачей удачно отмечаются макеты, уменьшающую графическую документацию и улучшают взаимопонимание проектировщика и заказчика. В следствии этого, осуществятся их репродуктивная и коммуникативная функции, демонстрационная (выставочная) или презентативная (выражается в характерных пост проектных соглашениях, в частности, в выставочных выдержках, во время видеоклипов или в условии открытой защиты студентом дипломной работы).

Учебные функции макетов могут иметь разноплановые конкретные проявления. Преимущественно заметим, что введенные в академический дизайн-процесс, они затребованы обучить мышлению и проектированию в объемном пространстве, развитию воображения и чувства геометрического, пластического и пропорционально - ритмического созвучия.

Типы макетов

Проектные макеты имеют такие различия как: масштаб, материал, технология, структурная сложность, мера условности и детализация. Так же: степень завершенности, цвето-графическая особенность, трудоемкость, прочность, долговечность и качество исполнения. Внутри предмета они, как правило, не моделируются.

Для макета используется практически любой материал конструкционный, отделочный и вспомогательный:

1. Мягкие — глина, пластилин, воск, ткани);

2. Твердеющие — гипс, компоненты стеклопластика, стоматологическая пластмасса, папье-маше;

3. Твердые — листовая и блочная пластмасса, дерево, металл, картон, оргалит и др.

К отделочным:

1. Лакокрасочные и гальванические нанесения;

2. Древесный шпон и материалы на мягкой основе;

3. Самоклеящиеся.

К вспомогательным:

1. Вода (для затвердения гипса),

2. Различные разбавители,

3. Грунтовки и шпатлевки,

4. Разнообразные клеи;

5. Крепежные детали проволока, шурупы, гвозди и т.п.

Макет выполняется пятью этапами.

Первый этап — компьютерная отделка проекта: множество программ, которые могут образовать по внесенным параметрам здание или возведение в 2 D или 3D формате.

Второй этап — изготовление устройств и примыкающего макета. Естественная «лепка» макета.

Третий этап — раскрытие деталей, и его составление.

На завершающем этапе предусматривается художественное оформление макета.

Полный проект, включает в себя основные компоненты: план, развертка и перспектива. В некоторых моментах данные компоненты могут быть замещены макетом другого цвета.

Автор применил твердый вид макета, т.е. картон и листовая пластмасса. На начальном этапе была использована обычная бумага, после мягкие материалы, такие как пластилин и воск.

Следующий этап включал в себя постройку моделей в 3 D программе.

#### **2.2. 3D-моделирование и 3D-прототипирование**

3D-моделирование — это процесс образования трехмерной модели предмета. Задача 3D-моделирования — создание визуальной объемной фигуры необходимого предмета. С помощью трехмерной графики можно построить точную копию желаемой фигуры, и разработать новый, ранее не существующий объект.

Трехмерную графику часто применяют в медицине, науке и промышленности, для создания различных механизмов, деталей машин и других элементов. В основном, применяют в телевидении, печатной продукции и для современных компьютерных игр.

Объемную графику визуализируют в трехмерном пространстве, после чего воссоздается в двухмерной плоскости. Немаловажно то, что в работе прототипирования можно увидеть модель не только в воске, но и в металле.

К задачам трёхмерного моделирования относится: изображение определенных геометрических форм и их расположение в трехмерной плоскости в соответствии с требованиями к необходимому изображению.

Наиболее известные программы для моделирования:

1. Pixologic Z brush;

2. Autodesk Mudbox, Autodesk 3D max;

3. Robert M c Neel & Assoc. Rhinoceros 3D;

4. Google Sketch Up;

5. Blender.

Основная работа велась в программе Blender.

Компания Blender Foundation представила программу Blender 13 октября в 2002 году. На сегодняшний день, это возможно единственная бесплатная программа, с открытым отправным паролем, которая обладает большим профессиональным комплектом инструментов для 3Dмоделирования.

Благодаря этому, программа удачно используется во многих компаниях, дизайнерами для построения неподвижных изображений и для сотворения трехмерной анимации.

Для создания украшений в трехмерной программе, были поставлены следующие задачи: точность в размерах, четкость форм, удобность в носке.

Плюсом при создании коллекции в программе трехмерного моделирования стала возможность постоянного изменения форм и размеров (см. Приложение  $\Gamma$ , рис. 6-8).

В течение работы, возникали такие сложности как: непрактичность изделия, механические проблемы при дальнейшей печати или резки воска. Так же были предприняты попытки вырезать восковую модель на машине числового программного управления (ЧПУ). Но по техническим причинам, резка воска не удалась.

3D печать может выполняться различными способами и с применением разных материалов, но во главе каждого располагается принцип послойного образования (наращивания) твёрдого предмета.

Преимущества 3D-прототипирования в современном ювелирном деле:

1. Послойное выращивание трехмерной модели изделия. Прототип будущего изделия формируется слой за слоем, что не требует затраты времени и сил на вырезание модели из заготовок.

2. Новый подход к созданию прототипов позволяет изменять модель до тех пор, пока она не будет совершенной.

3. Используемые современные материалы для выращивания обладают высокой прочностью, что исключает малейшие повреждения модели;

4. Достигается очень высокое качество поверхности модели;

5. Возможность создания моделей самых сложных форм;

6. Высокая скорость всего процесса;

7. Прототипирование на 100% воспроизводит 3D модель.

Авторские украшения печатались на 3D принтере projet cpx 3000 от компании 3d system, который печатается воском (см. Приложение Г, рис. 9-11).

3D-прототипирование в ювелирном производстве открывает широкие возможности для оптового производства самых немыслимых по сложности ювелирных изделий. Изготовленные прототипы мастер модели можно дополнительно паять, сверлить, шлифовать и т.д., что позволяет с меньшими затратами средств и времени выходить на рынок с готовыми ювелирными изделиями.

#### **2.3. Изготовление в материале и последующие отделочные работы**

После 3D печати, восковую модель отдают на литье. Мастер модель была отлита в бронзе, с помощь центробежного литья.

Литое изделие подвергают отделочным работам.

Обработка металлических деталей и изделий включает в себя:

1. Очистку деталей от остатков форма — массы;

2. Уборку пеньков, оставшихся после срезания литников;

3. Шлифовку изделия;

Очистка изделий от остатков форма — массы, забившихся в углубления формы, производится с помощью тщательной промывки под проточной водой с использованием щетки. После того, как вся форма масса удалена, изделие просушивают и приступают дальнейшей обработке.

Вначале убирают следы от литников — "пеньки". Для этого используют лобзик с подходящей по сечению пилкой, бормашины с фрезами или борами, срезающими большие слои металла, а также надфили с грубой насечкой. Если в месте, где располагался литник, произошла заливка рельефа изделия, ее восстанавливают с помощью специальных боров.

После выполнения этих операций приступают к шлифовке изделия. Цель, которой:

1. Придать поверхности определенную чистоту, сгладив ненужные неровности и наплывы, образовавшиеся при литье;

2. Убрать заусенцы, чтобы готовое изделие не цеплялось за одежду и не раздражало кожу;

3. Придать деталям более точные формы и размеры.

4. Подготовить поверхность к дальнейшей полировке изделий;

В качестве оборудования для шлифовки, в зависимости от величины изделия, используют одно — или двухшпиндельные станки либо бормашину. Шлифовальные круги, предназначенные для станков, насаживаются на винтовой конус. Насадки для бормашин гораздо меньшего диаметра, и имеют хвостовик, которые зажимается фланцами. На шлифовальные круги наносят смесь абразивного порошка и клейкого вещества. В качестве абразива используют порошки корунда, наждака, алмаза. Степень воздействия насадок на поверхность изделия зависит от величины зерна. Чем больше зерно, тем грубее обработка изделия и тем больше и глубже срезается металл в виде большого количества мелких стружек. Постепенно при обработке поверхности переходят к средним и тонким абразивам.

Для ручной шлифовки изделий используют абразивные шкурки и бруски, которые также различаются степенью грубости зерна.

При шлифовании необходимо использовать защитные очки и маску, чтобы избежать травмы глаз и кожи вылетающими острой стружкой и абразивными зернами.

Чистовая обработка изделий и полировка

При полировании удаляются микронеровности, в результате чего достигается высокая чистота поверхности и ее зеркальный блеск. Но в данном случае, полирование — это не окончательный процесс обработки изделий. Это один из этапов подготовки к последующей закрепке камней.

Автор использовал механическое полирование изделий на бор машинке с помощью специальных насадок. Но в ювелирном производстве промышленного масштаба чаще всего используют другие виды механической полировки, а именно галтовку и виброобработку. Также хорошо себя зарекомендовал электрохимический способ полировки изделий. Мы рассмотрим все эти способы.

При механической полировке на бор машинке используют фетровые, волосяные, матерчатые и нитяные круги. На них наносят грубые, средне или тонко абразивные пасты различного состава. Они различаются по номерам, в зависимости от размера абразивных частиц и количественного содержания самого абразива.

Выбор кругов и паст зависит от стадии полировки. На самой начальной стадии используют фетровые круги в сочетании с пастой абразивной способностью от 40 до 18 мкм. В результате грубой шлифовки поверхности удаляются мельчайшие царапины, и придается матовая структура.

Затем приступают к использованию волосяных либо матерчатых кругов в сочетании с пастой абразивной способностью от 17 до 8 мкм. Если изделие имеет сложную конструкцию с ажурной или рельефной поверхностью, то чаще всего используют волосяные круги различной жесткости. Матерчатые же круги более универсальны и подходят для любой поверхности. В результате взаимодействия этих кругов и пасты происходит средняя шлифовка, которая дает чистую поверхность с ровным блеском.

Для тонкой и чистовой обработки поверхности используют пасты с абразивной способностью от 7 до 1 мкм и от 0,3 до 0,1 мкм, которые наносят на нитяные круги — пушки. В результате финишной полировки на поверхность изделий наносится глянец - сильный зеркальный блеск.

После обработки изделие тщательно промывают сначала в бензине либо в этиловом спирте, затем в проточной воде, удаляя тем самым остатки паст, и просушивают.

Полирование изделий с помощью галтовки или виброобработки имеет схожий технологический процесс. Только в первом случае используется вращающийся барабан, а во втором — вибрирующий контейнер. В них заливают мыльный раствор, загружают наполнители в виде стеклянных и стальных шариков разных диаметров и сами изделия. В результате взаимного трения более твердого материала наполнителя о более мягкий металл изделий и происходит, собственно, сама полировка. Процесс обработки поверхности может составлять от 1,5 до 3 часов.

В этом плане больше преимуществ имеет электрохимическое полирование, продолжительность которого от 5 до 15 минут. Такое полирование представляет собой анодное травление, происходящее в ваннах с электролитами. Сглаживание поверхности происходит за счет равномерного растворения микронеровностей металла даже в труднодоступных местах.

Так же, автор вручную матовал изделия с помощью алмазных боров различной формы. Мотовке подвергалась нижняя часть изделий, а верхняя полировке.

Закрепка в ювелирной технике — это ход обсаживания камня в оправу или гнездо итогового украшения. Смысл закрепки состоит в подготовке (обработке) гнезда по конфигурации и габаритам камня, крепко скрепленного камня в изделие и обработке оправы или гнезда затем, чтобы украшение бы не только выглядело презентабельно, но и было пригодно в носке. Легко себе представить результаты плохо зафиксированного камня — утрата камня, контактирующий с шипом камень, может раздражать участки тела, постоянно цепляться оправой за наряд и прочие вещи, которые контактируют с изделием и т. д. Правильно и качественно зафиксированное украшение может помочь заметить камень и целое украшение с лучшей стороны.

В свою коллекцию, автор выбрала огранку сердцем, каре, треугольник и бриллиантовую огранку.

1. Брошь-булавка Париж — бесцветный фианит, в форме сердца;

2. Брошь-заколка Сингапур — изумрудного оттенка фианиты, огранка каре;

3. Брошь-булавка Лондон — бесцветные фианиты, бриллиантовая огранка;

4. Брошь-булавка Бангкок — желтый фианит; треугольная огранка;

5. Брошь-булавка Пекин — красные фианиты; бриллиантовая огранка.

Корнеровая закрепка — одна из наиболее многообразных. Такой вид закрепки применяют тогда, когда необходимо зафиксировать камень не в касты, а прямо в металл. Для этого, в изделии отверстие готовится заранее. Подобная закрепка ювелирных включений изготовляется мелкими столбцами – корнерами, созданными из металла, опоясывающего камень. Порой, корнерам придают конфигурацию шариков. С другой стороны, данная закрепка производится так, чтобы внутренняя часть ювелирной вставки предельно избавлялась от охватывающего металла, делается, это для того, чтобы обеспечить доступ света и для облегчения чистки. Часто данный способ закрепки применят в украшениях, когда вся плоскость накрывается маленькими камнями.

К плюсам такого каста причисляется, то, что зрительно можно увеличить ювелирную вставку, данный способ фиксации разрешает осыпать все украшение камнями. К изъянам причисляется то, что при плохой закрепке корнеры могут зацепиться за одежду, поцарапаться. Так же, в таком случае, велика возможность утраты камня вовремя чистке или потряхивания изделия.

Разнообразная отделка вокруг камней может создать многообразный эффект, выделив различные корнеровые закрепки. Касты могут быть открытые и встроенные. Открытый каст бывает переходной формы, в котором включение сдерживается стенками и корнерами каста.

Гнездо у нас является кастом, просверливается в металл украшения. Если вокруг камня убрать добавочную отделку или срезать лишь глянец, тогда камень будет удерживаться корнерами, закрепка имеет называние корнеровая. Если вокруг утвердившегося угла сделать глянцевую подрезку, то закрепку можно назвать фаденовой. Если по ребру фаденовой разделки нанести гризант, то закрепка будет называться фаден-гризантной. В том случае, когда фаден или фаден-гризант, проходя между камнями, создадут отчетливые квадраты или порядок камней создаст квадрат, закрепку называют «каре». Каст каре — это отдельная металлическая пластина квадратной формы с гнездом в середине, в ком четырьмя корнерами фиксируется вставка. Длина границ поверхности немного преимущественно диаметра вставки. Под тиктовым кастом чаще разумеется беспорядочное местоположение разно размерных включений на толще металл. Имеется разновидность тиктовой оправы — оправа «паве» - когда вставка располагается правильным рядом.

Канальная (рельсовая) закрепка. Данное закрепка имеет наибольшее распространение в дизайне обручальных колец. Канальная закрепка весьма крепкая закрепка. Применяется, тогда, когда следует разместить цепь ювелирных вставок на плоскости кольца или основать акцент на центральном камне. Ювелирные вставки точно вмещаются вглубь канала в линию, которую в отдельных моментах протягивается по целой окружности кольца. Канальная закрепка ювелирных вставок образовывает эффект единого кольца — элегантное и прекрасное, особенно в тех моментах, когда форма огранки камней прямоугольная.

Следующий процесс — это монтировка брошей. Две броши из пяти имеют подвесную часть. Основной несущий элемент, к которому крепятся подвесы, в каждом украшении определенной формы. Два элемента соединяются между собой проволокой, диаметром 0,8мм. Диаметр проволоки, для этого должен довольно свободно, но в то же время довольно плотно, без больших зазоров проходить в отверстия, при этом быть достаточно жестким и мог выдержать другие элементы. Шомпол вставляется в замок цилиндрической формы, после чего загибается усик.

Из инструментов понадобятся небольшие тиски, либо наковаленка, стальной молоточек и бокорезы. Проволоку отжигают, затем от мотка отрезают кусок проволоки чуть больше необходимой длины. Этот отрез проволоки зажимают в тиски так, чтобы торчал небольшой хвостик. Затем молоточком его расплющивают. Таким образом, получают гвоздик. Далее им соединяют между собой две детали, продевая его через отверстия. После этого лишнюю проволоку отрезают, снова оставляют небольшой хвостик и аккуратно его расплющивают. В результате получается неразъемное соединение, которое обеспечивает подвижность брошей и удобство при их носке.

#### **Выводы по главе**

После создания эскизов, было принято решение, построить броши в трехмерной программе Blender, позволяющие наиболее точно разработать размеры и фору изделий. Во время моделирования, размеры украшений множество раз изменялись.

Построив свои украшения в 3D программе Blender, было сэкономлено 12000 рублей, за счет того, что все броши были построены автором коллекции. Для получения восковых моделей, автор отдал часть изделий в печать 3D прототипирования, а часть порезал на ЧПУ. По предварительным расчетам, вес восковых моделей не должен был превышать 4 грамм, но в результате, он составляет 8 грамм, в два раза больше, чем ожидалось, поэтому, было потрачено не 7500 рублей, а 14000 рублей.

Некоторые восковые детали, в целях экономии, были порезаны дизайнером на Станке Числового Программного Управления (ЧПУ). Предполагалось, что при литье будет потрачено около 2390 рублей, но в итоге, экономический расчет показал 4890 рублей. Такая разница цифр, произошла по двум причинам. Первая — по расчетам, опок должно было быть не две, как оказалось в итоге, а одна. Вторая — цена за опоку составляла 1500 рублей, а впоследствии поднятий цен, вышло 2000 рублей за опоку, т.е. 4000 рублей за две, плюс 890рублей за металл.

Последующие отделочные работы существенной разницы в цене не выявили. То же самое, можно сказать про выполнение презентационного листа и подставки для презентации. Их цена составила 1716 рублей.

В итоге, экономический расчет дипломного проекта, составляет 27627 рублей.

#### **Заключение**

Человек подсознательно пытается усовершенствовать облик будущего дома. Втискивает в него все материальные ценности. Так же и город, являясь центром политической и культурной жизни, вбирает в себя все самое важное. Люди производят на свет значимые и особые объекты, которые в будущем будут являться историческими ценностями. При этом воздвигают на пьедестал почета свое творение.

Сейчас человечество, потихоньку приходит к пониманию, того что «Город — великое творение ума и рук человеческих».

Гипотеза об изучении архитектуры и культуры самых посещаемых городов мира и влиянии города на человека, а также дальнейшей разработке уникальной коллекции подтвердилась.

В процессе работы над дипломным проектом, были осуществлены все цели и задачи:

1. Автор изучила литературу по теме;

2. Были проанализированы и ознакомлены все найденные полученные данные;

3. Выполнены исследования актуальности по данной теме;

4. Осуществлен поиск художественного образа в серии эскизов украшений;

5. По эскизам была выполнена коллекция ювелирных украшений;

К защите представлены следующие положения:

1. Проект коллекции на тему: Коллекция брошей «Кумир Ста Лиц».

2. Коллекция брошей «Кумир Ста Лиц».

3. Презентационные листы;

4. Пояснительная записка.

#### **Список литературы**

1. Боравский В. А. Полезные страницы мастеру. М.: ООО Издательство «СОЛОН-Р», 1999. – 207 с.

2. Бреполь Э. Теория и практика ювелирного дела: пер. с нем. / под

редакцией Л. А. Гутова и Г. Т. Оболдуева. - 4-е изд., стереотипн. - Л.:

Машиностроение, Ленингр. отделение, 1982. - 384 с. ил.

3.Википедия [Электронный ресурс]. — ru.wikipedia.org

4. Всемирная Туристская Организация (ЮНВТО) [Электронный ресурс]. —специализированное учреждение Организации Объединенных Наций [http://www2.unwto.org](http://www2.unwto.org/)

5. Дж. Ли, Б. Уэр. Трёхмерная графика и анимация. — 2-е изд. — М.: Вильямс, 2002. — 640с.

6. Иванов В. В. Целесообразность человека. Часть пятая, «Новая газета» (3 сентября 2012). Проверено 5 сентября 2012.

7. Иванов В. П., А. С. Батраков. Трёхмерная компьютерная графика / Под ред. Г. М. Полищука. — М.: Радио и связь, 1995. — 224с.

8. Иванов В. Н., Казеннов С. А., Курчман Б. С. и др.; под общ. ред.

Шкленника Я. И., Озерова В. А. Литье по выплавляемым моделям. М.:

Машиностроение, 1984. – 408 с., ил.

9. Макетирование [Электронный ресурс]. —

http://www.viktoriastar.ru/konstruirovanie/318-maketirovanie.html

10. МакКрайт Т. Практическое литье. Руководство для мастерской.: Пер. с англ. – перераб. изд. – Омск: Издательство Наследие. Диалог-Сибирь, 2002. – 164 с.: ил.

11. Мария Жозе Форкадел Беренгер, Жозе Асунсьон Пастор. Рисунок для ювелиров. Пер. с испан. – М.: Издательство «АРТ-РОДНИК», 2005. – 192 с., ил.

12. Марченков В. И. Ювелирное дело. Учебное пособие для средн. проф. техн. учебных заведений / 2-е издание, перераб. и доп. - М.: Высш. шк., 1984. - 192 с., ил.

13. Редкол.: Зефиров Н. С. (гл. ред.). Химическая энциклопедия: в 5 т. — Москва: Советская энциклопедия, 1995. — Т. 4. — С. 323. — 639 с. — 20 000 экз.

14. Родин А. И. Пайка серебряными припоями в пламени газовой горелки. М.: ОБОРОНГИЗ, 1954. – 54 с.

15. Создание художественно-образных произведений дизайна / ATLANTIC [Электронный ресурс]. — [http://atlanticrus.ru/content/sozdanie-](http://atlanticrus.ru/content/sozdanie-khudozhestvenno-obraznykh-proizvidenii-dizaina?page=show)

[khudozhestvenno-obraznykh-proizvidenii-dizaina?page=show](http://atlanticrus.ru/content/sozdanie-khudozhestvenno-obraznykh-proizvidenii-dizaina?page=show)

16. 3D редактор BLENDER [Электронный ресурс]. —

http://blen3d.jimdo.com/3d-редактор-blender/

17. Euromonitor International [Электронный ресурс]. — Global Consumer Market Research Products — http://www.euromonitor.com/

**Приложения**

### Таблица 1. Технологическая карта

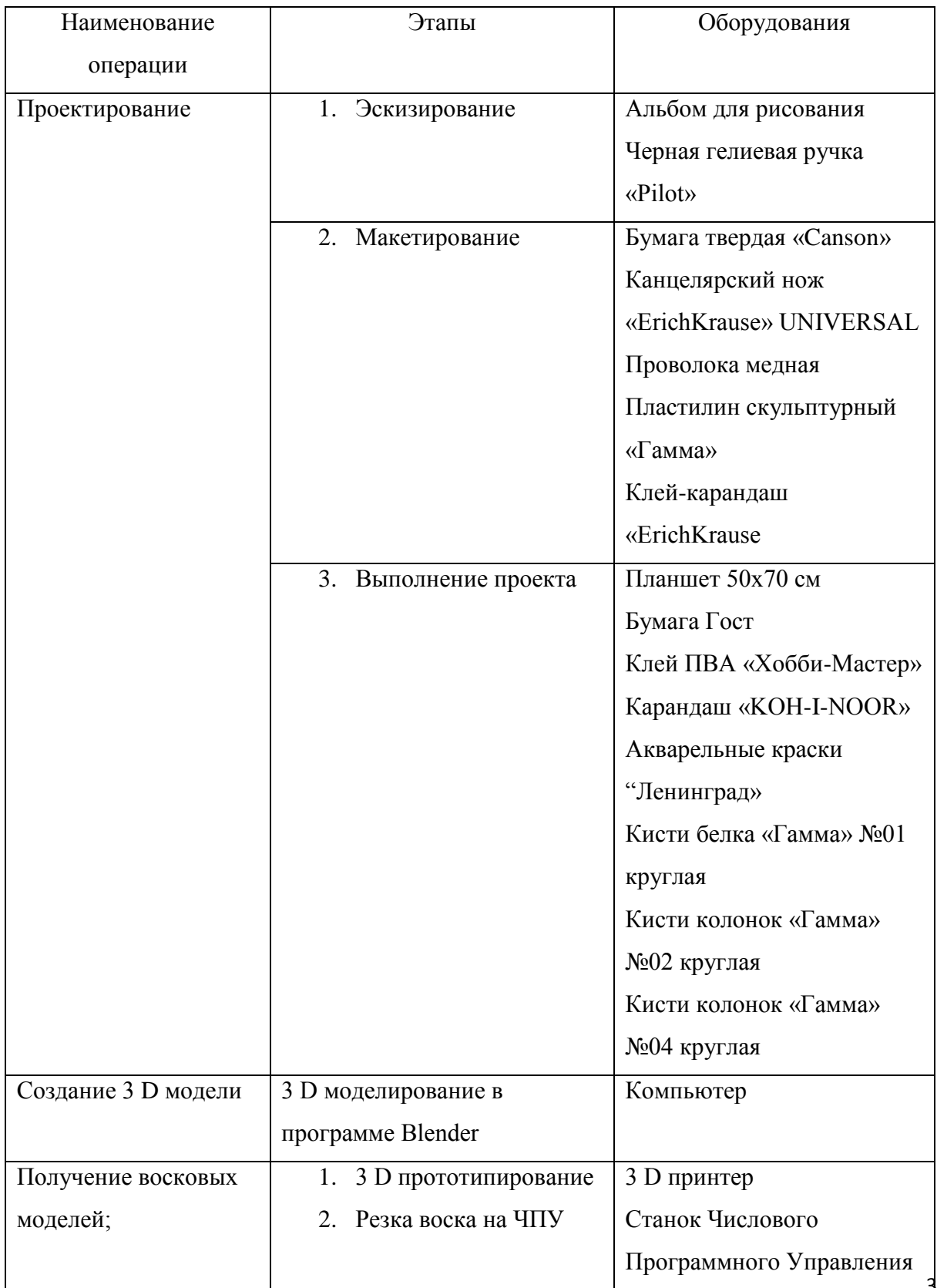

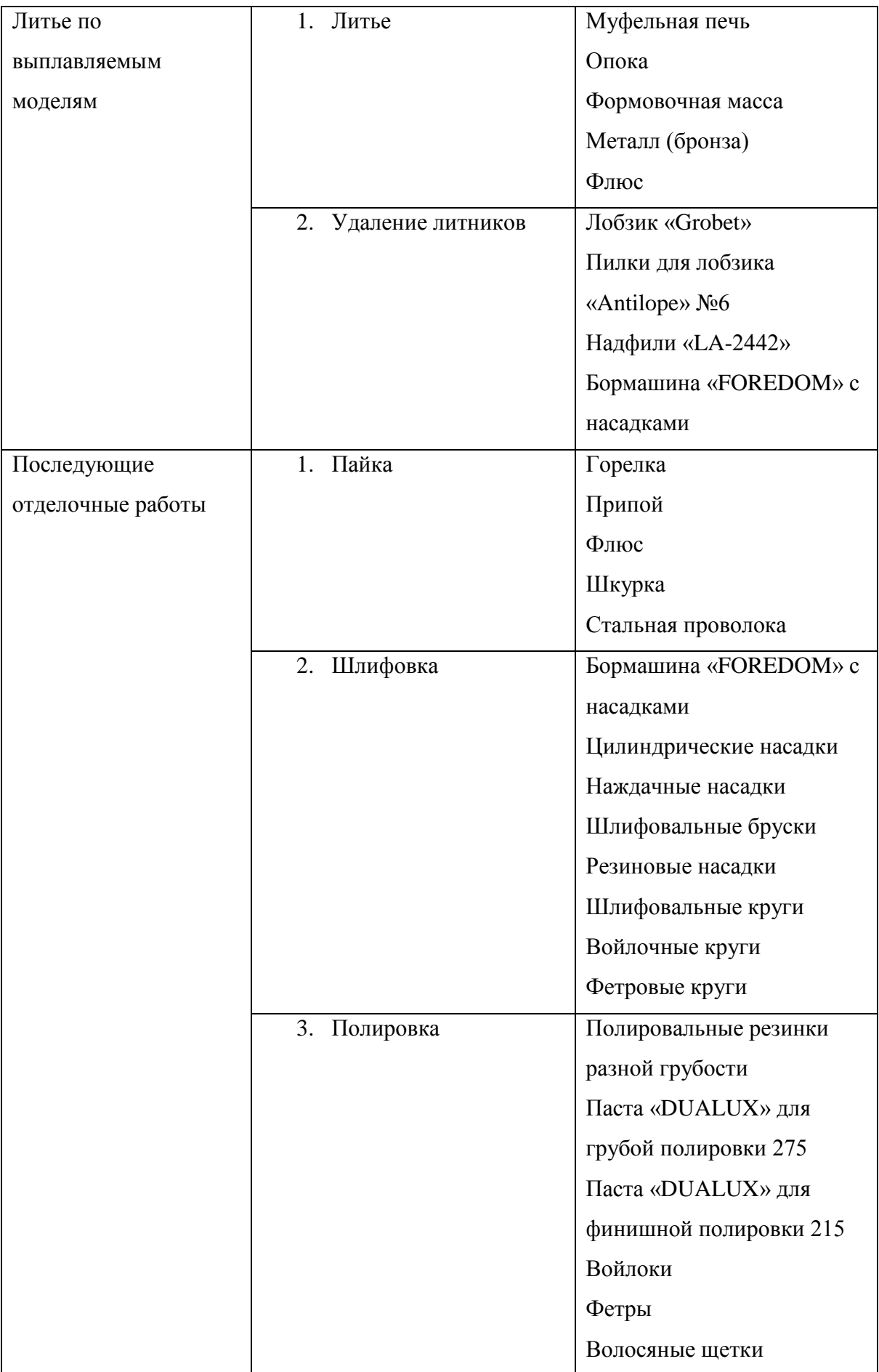

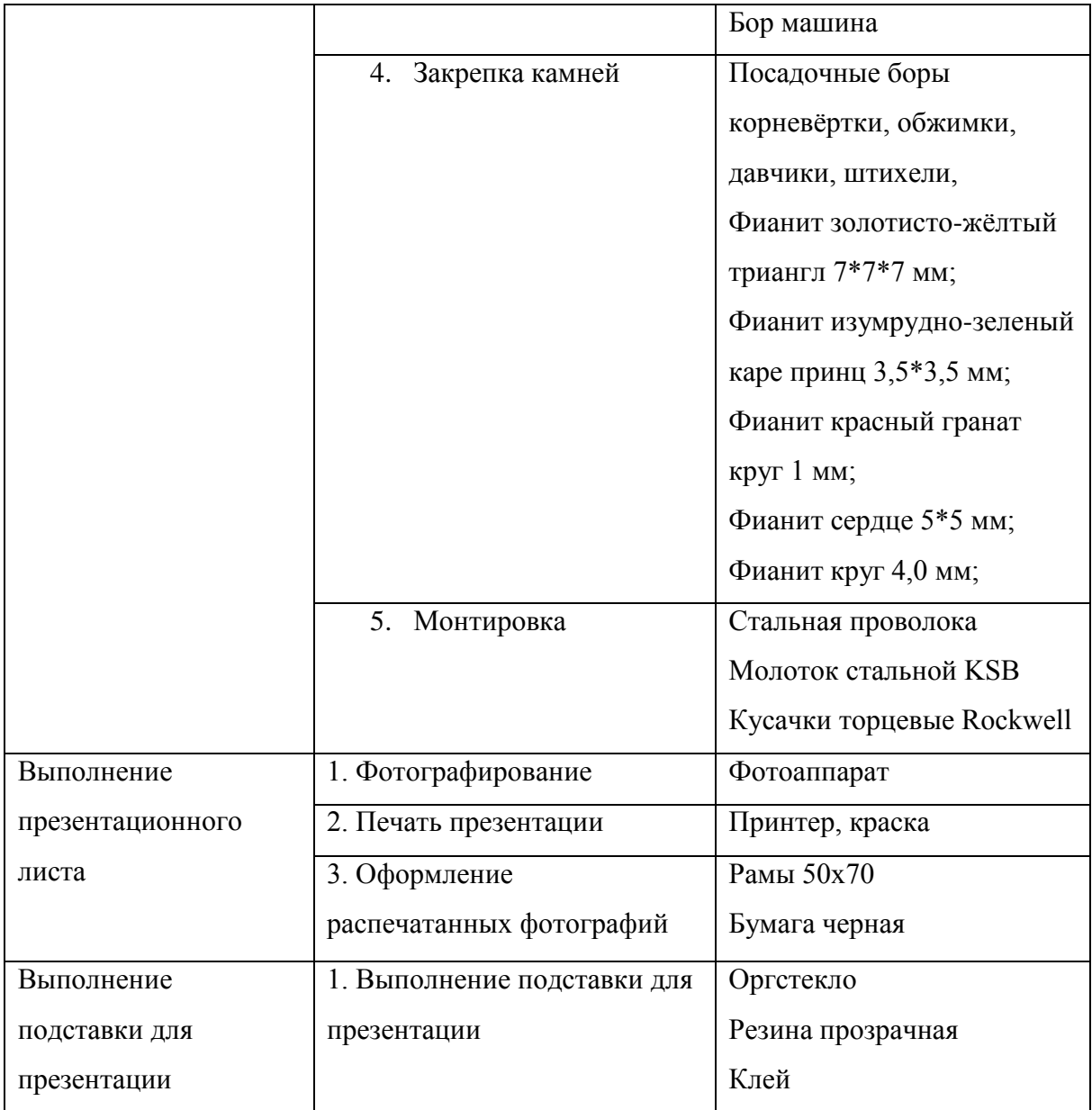

## Таблица 2. Предварительный экономический расчёт художественного проекта

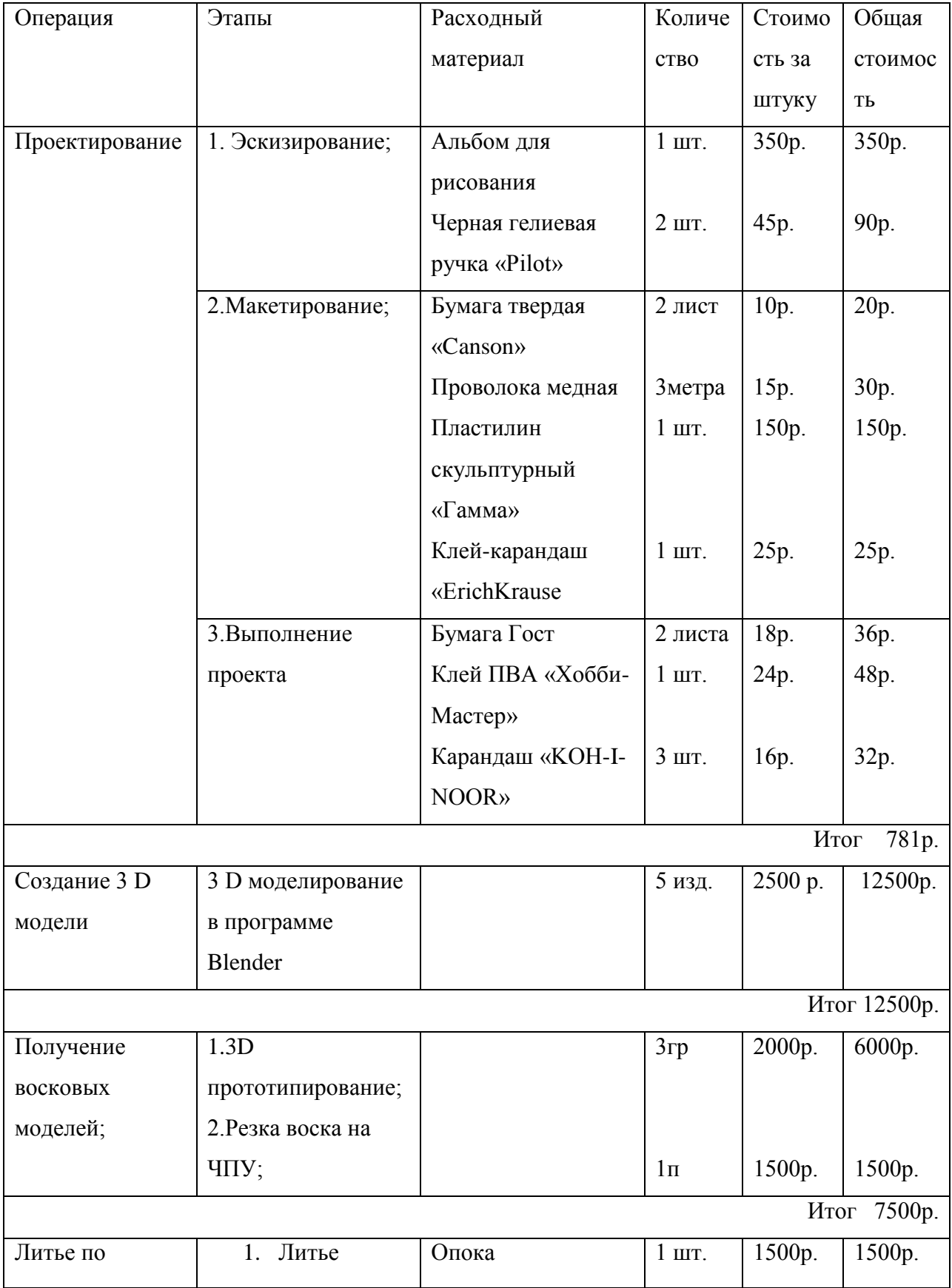

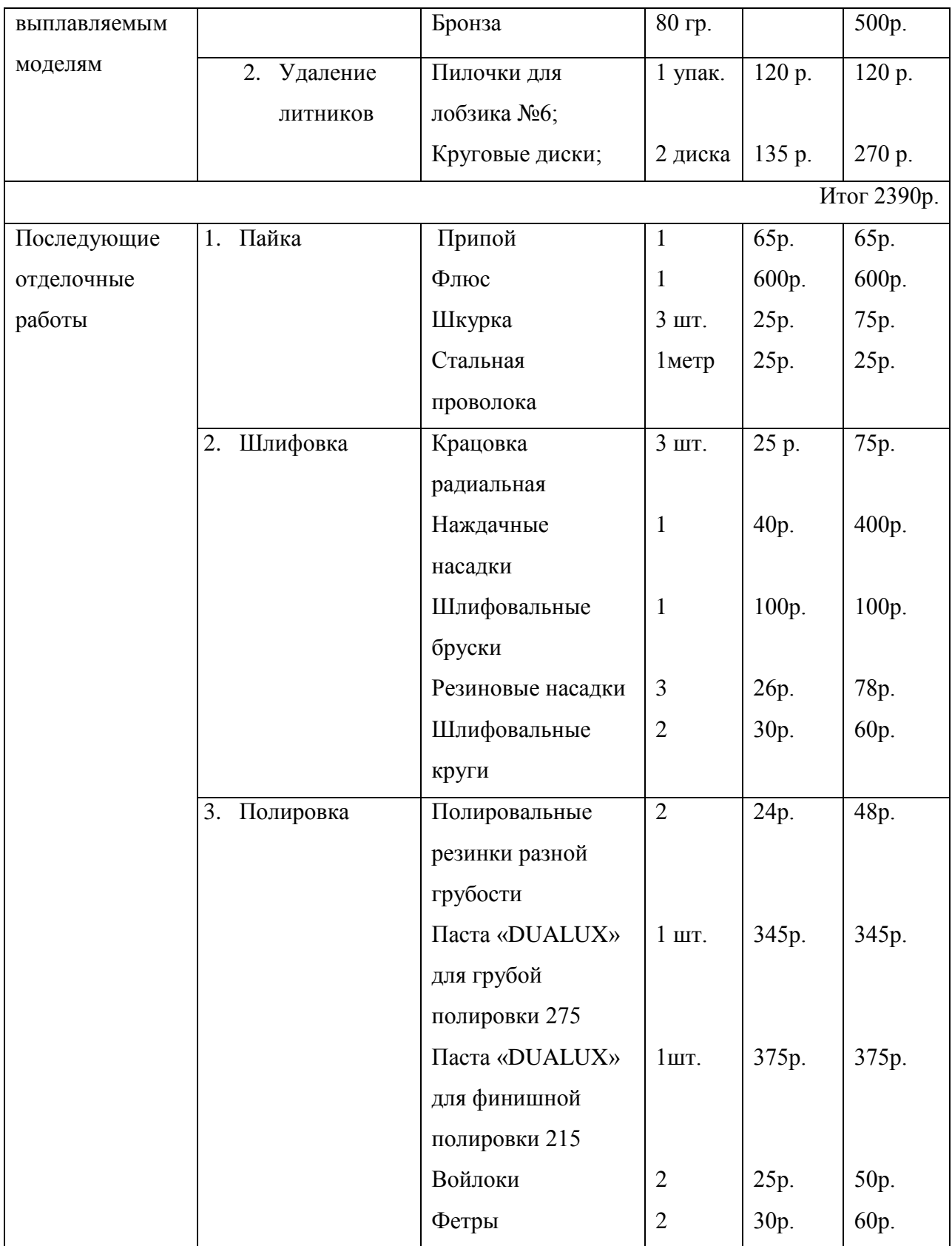

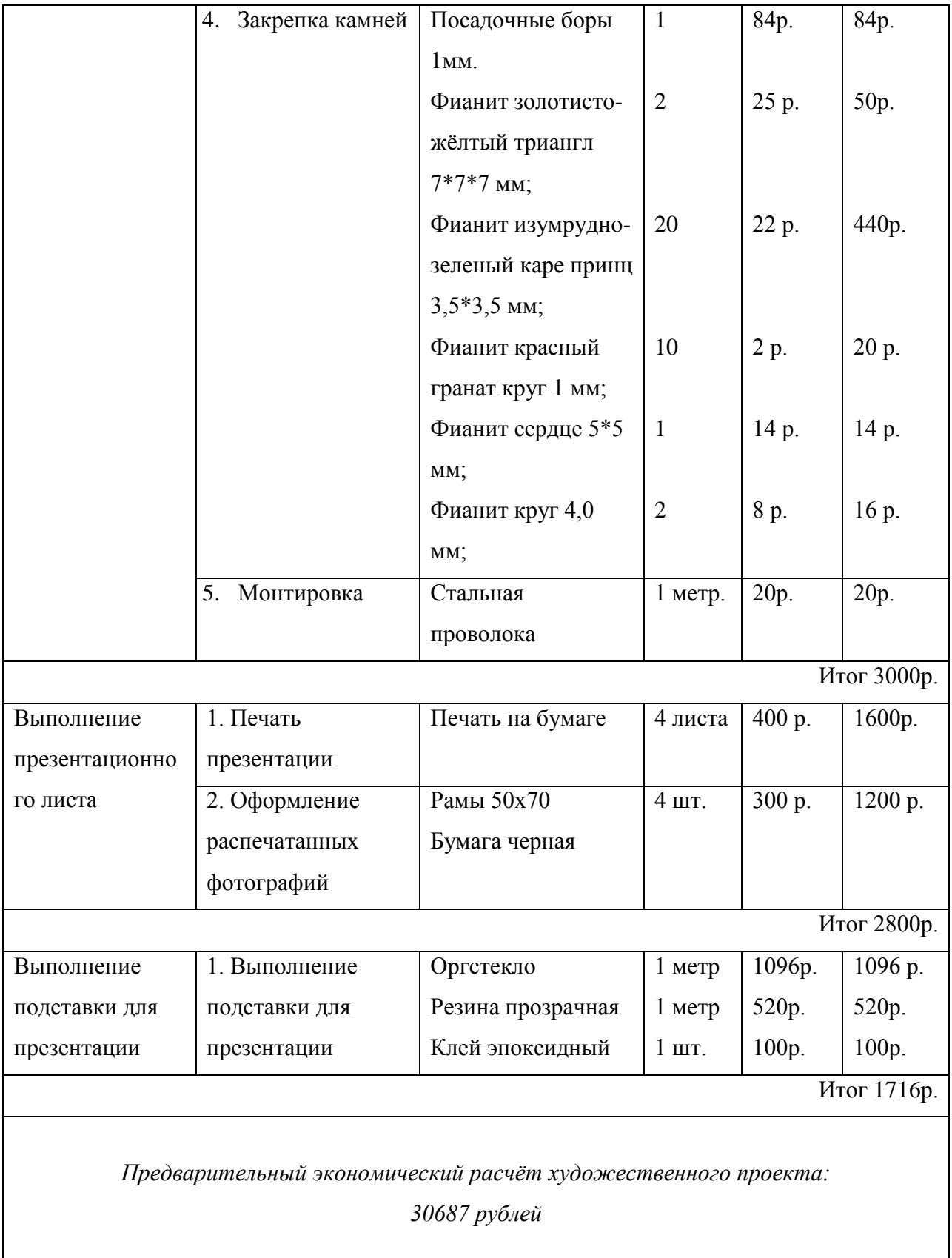

| Операция       | Этапы             | Расходный        | Колич            | Стоим   | Общая   |
|----------------|-------------------|------------------|------------------|---------|---------|
|                |                   | материал         | ество            | ость за | стоимо  |
|                |                   |                  |                  | штуку   | $C$ ТЬ  |
| Проектирование | 1.                | Альбом для       | $1 \text{ mT}$ . | 350p.   | 350p.   |
|                | Эскизирование;    | рисования        |                  |         |         |
|                |                   | Черная гелиевая  | 2 шт.            | 45p.    | 90p.    |
|                |                   | ручка «Pilot»    |                  |         |         |
|                |                   |                  |                  |         |         |
|                | 2. Макетирование; | Бумага твердая   | 2 лист           | 10p.    | 20p.    |
|                |                   | «Canson»         |                  |         |         |
|                |                   | Проволока медная | <b>Зметра</b>    | 15p.    | 30p.    |
|                |                   | Пластилин        | $1 \text{ mT}$ . | 150p.   | 150p.   |
|                |                   | скульптурный     |                  |         |         |
|                |                   | «Гамма»          |                  |         |         |
|                |                   | Клей-карандаш    | $1 \text{ mT}$ . | 25p.    | 25p.    |
|                |                   | «ErichKrause     |                  |         |         |
|                | 3. Выполнение     | Бумага Гост      | 2листа           | 18p.    | 36p.    |
|                | проекта           | Клей ПВА         | $1 \text{ mT}$ . | 24p.    | 48p.    |
|                |                   | «Хобби-Мастер»   |                  |         |         |
|                |                   | Карандаш «КОН-   | 3 шт.            | 16p.    | 32p.    |
|                |                   | I-NOOR»          |                  |         |         |
| Итог<br>781p.  |                   |                  |                  |         |         |
| Создание 3 D   | 3D                |                  | 5 изд.           |         |         |
| модели         | моделирование в   |                  |                  |         |         |
|                | программе         |                  |                  |         |         |
|                | Blender           |                  |                  |         |         |
| Итог<br>0p.    |                   |                  |                  |         |         |
| Получение      | $1.3D-$           |                  | 6гр.             | 2000p.  | 12000p. |
| восковых       | прототипировани   |                  |                  |         |         |
| моделей;       | ${\bf e}$         |                  |                  |         |         |

Таблица 3. Итоговый экономический расчёт художественного проекта

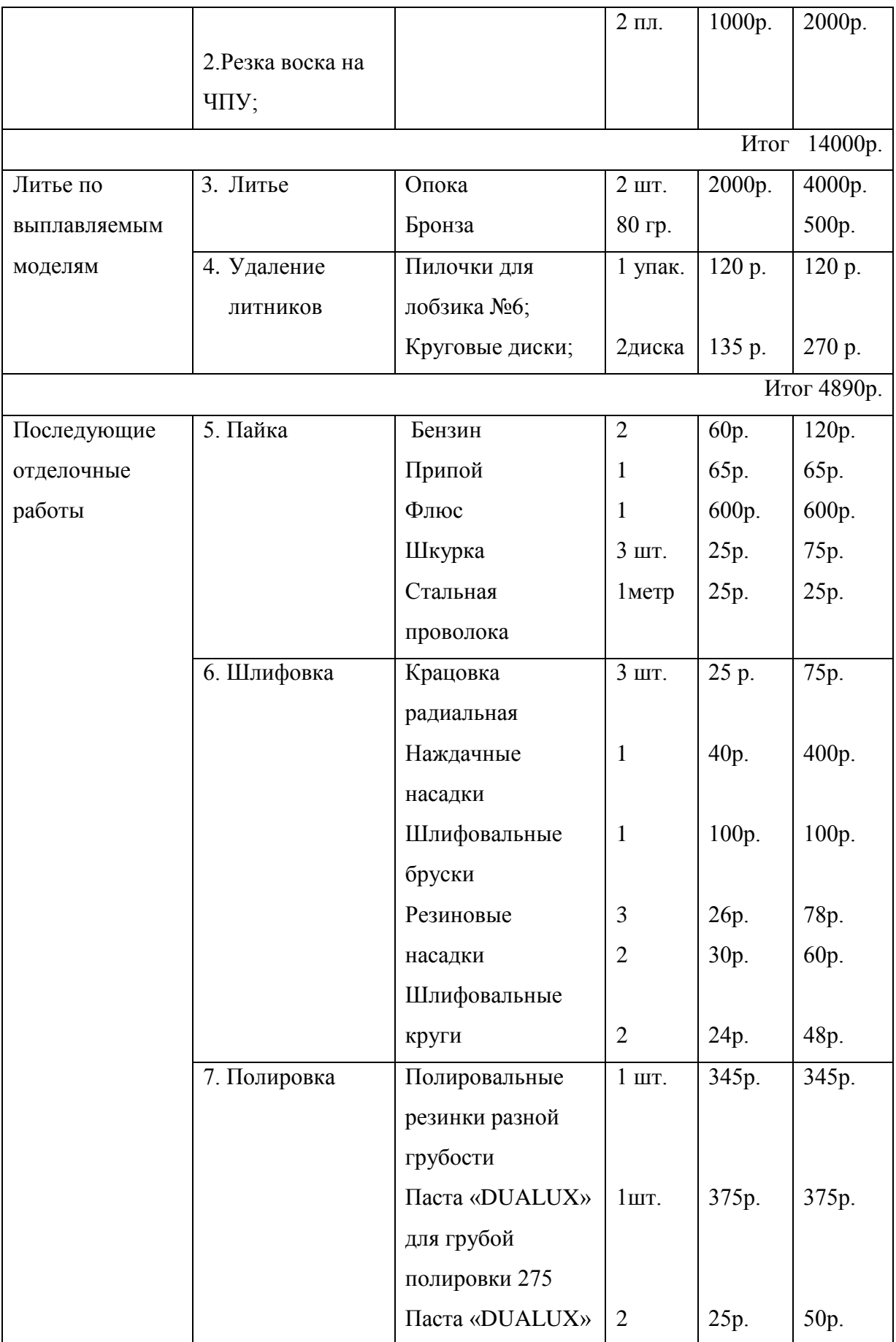

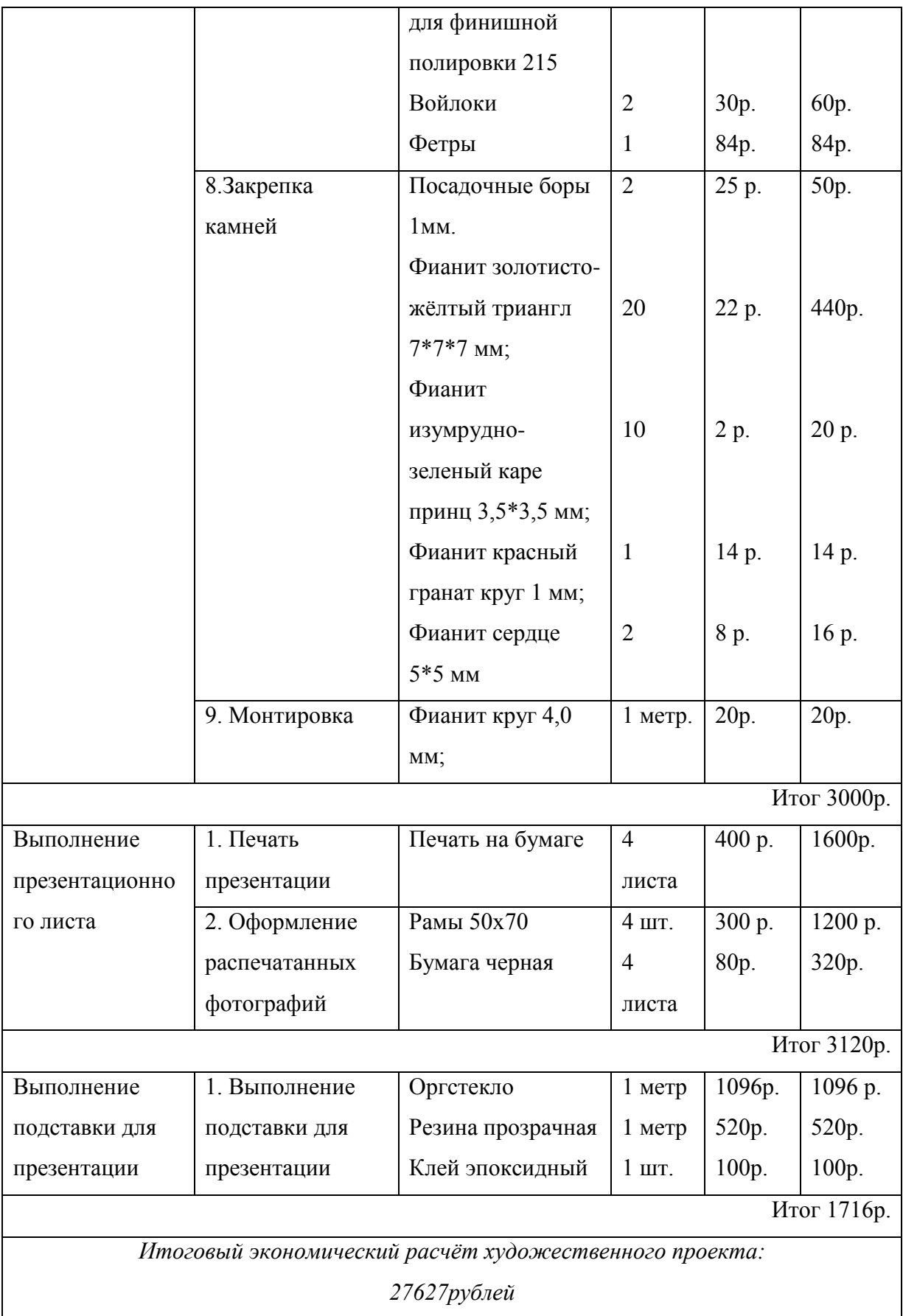

# Приложение Г

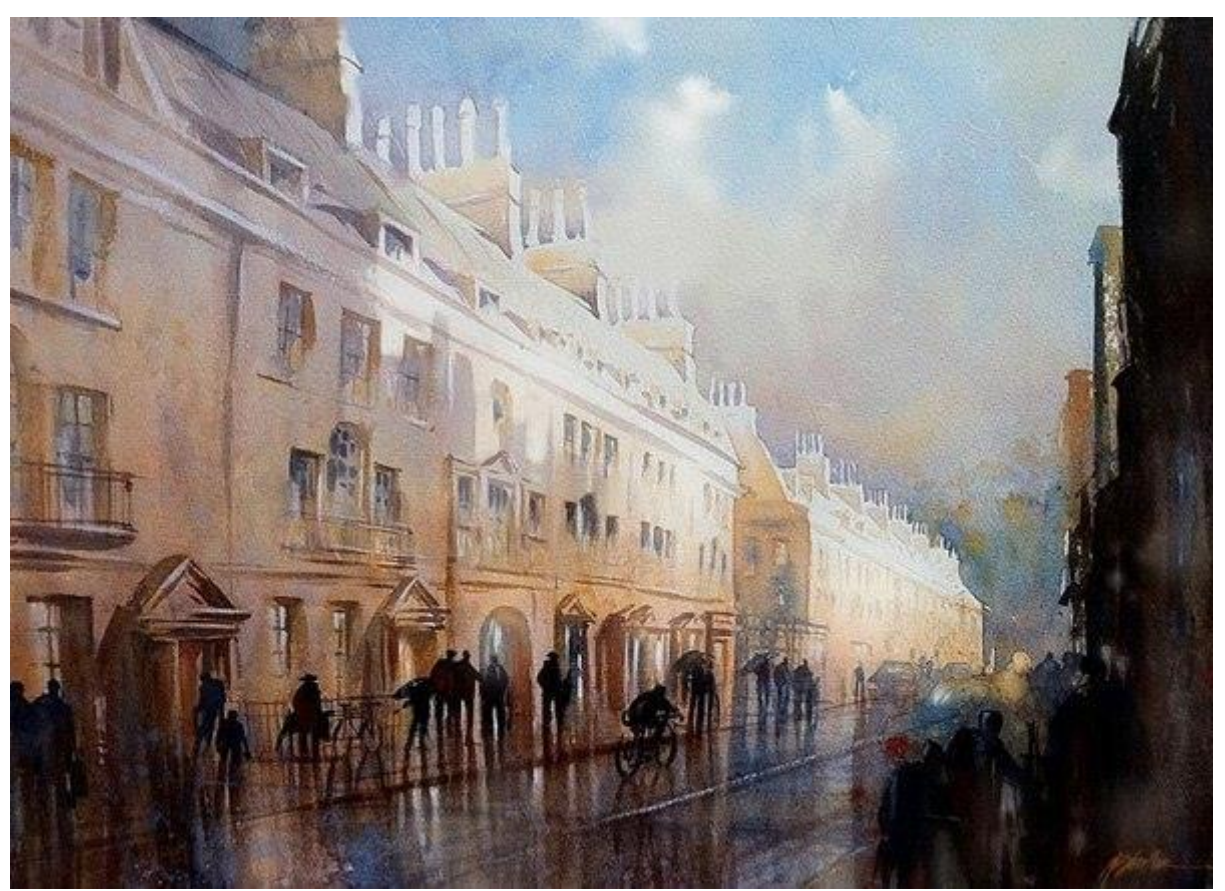

Рис.1 Картина Томаса Шаллера «После дождя — чистая Англия»

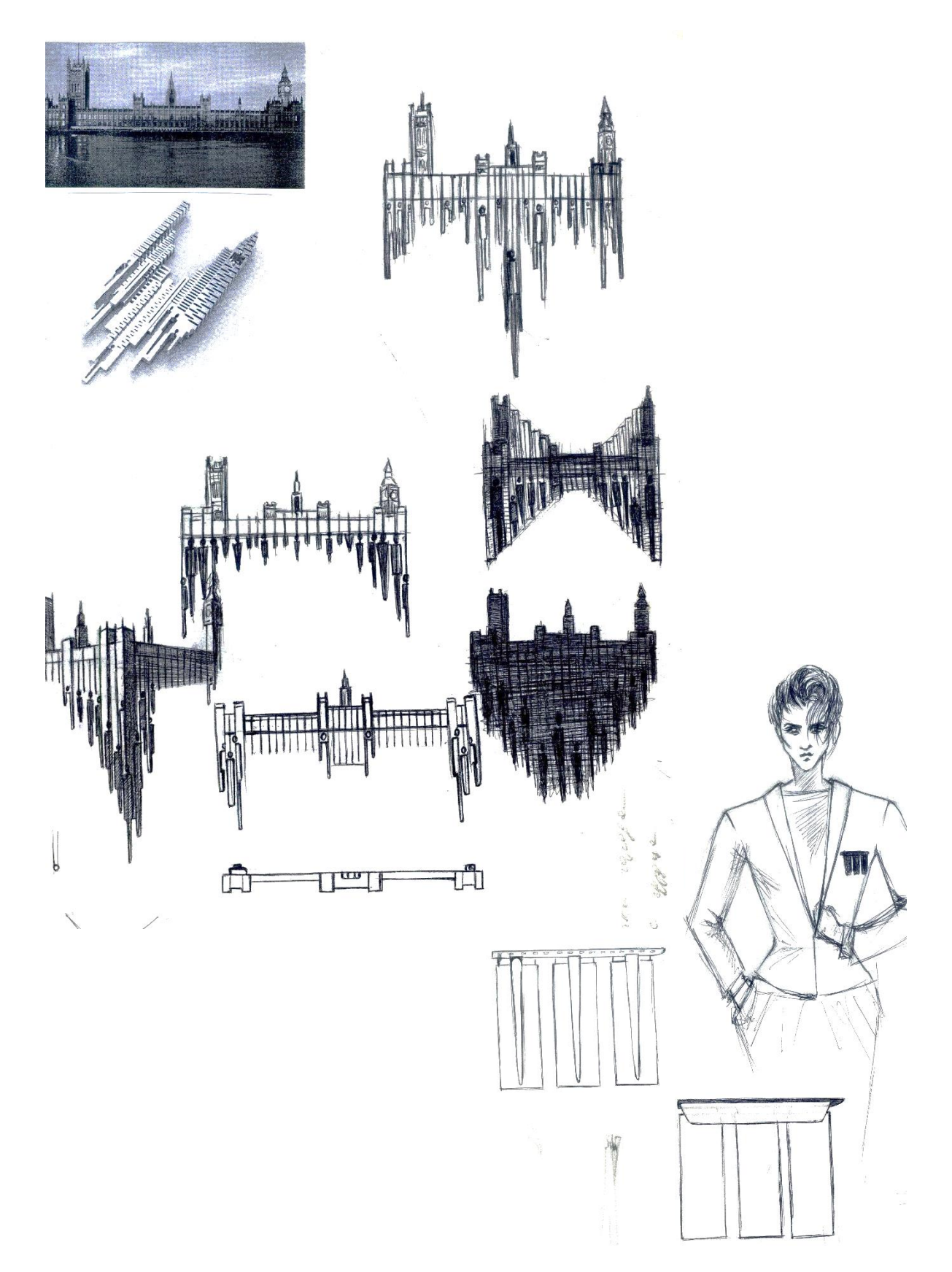

Рис.2 Эскизы брошей, к дипломной работе Фотограф: П.Ш. Курбанмагомедова 2015 г.

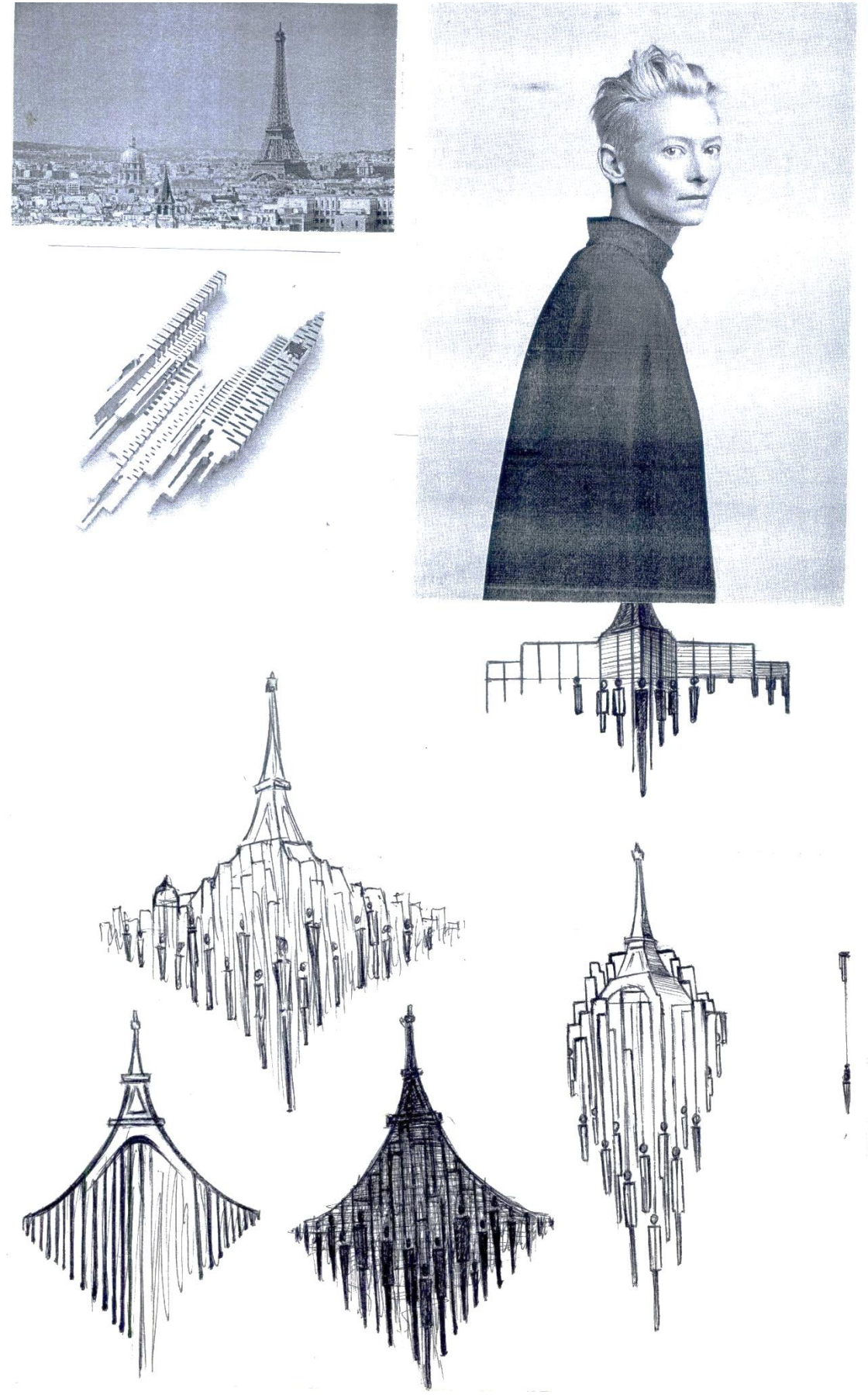

рис. 3 Эскиз броши, к дипломной работе Фотограф: П.Ш. Курбанмагомедова 2015 г.

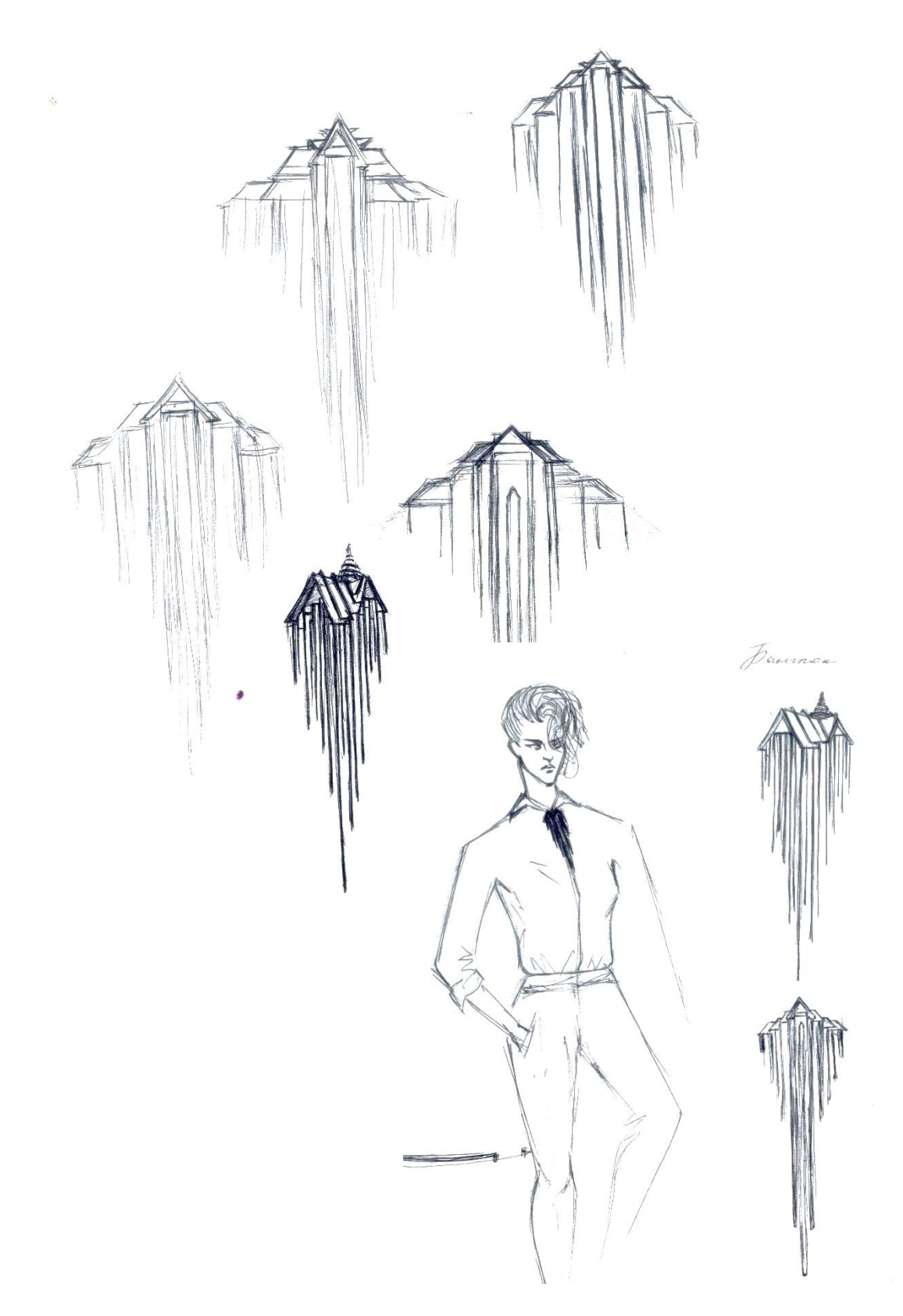

Рис. 4 Эскиз брошей, к дипломной работе Фотограф: П.Ш. Курбанмагомедова 2015 г.

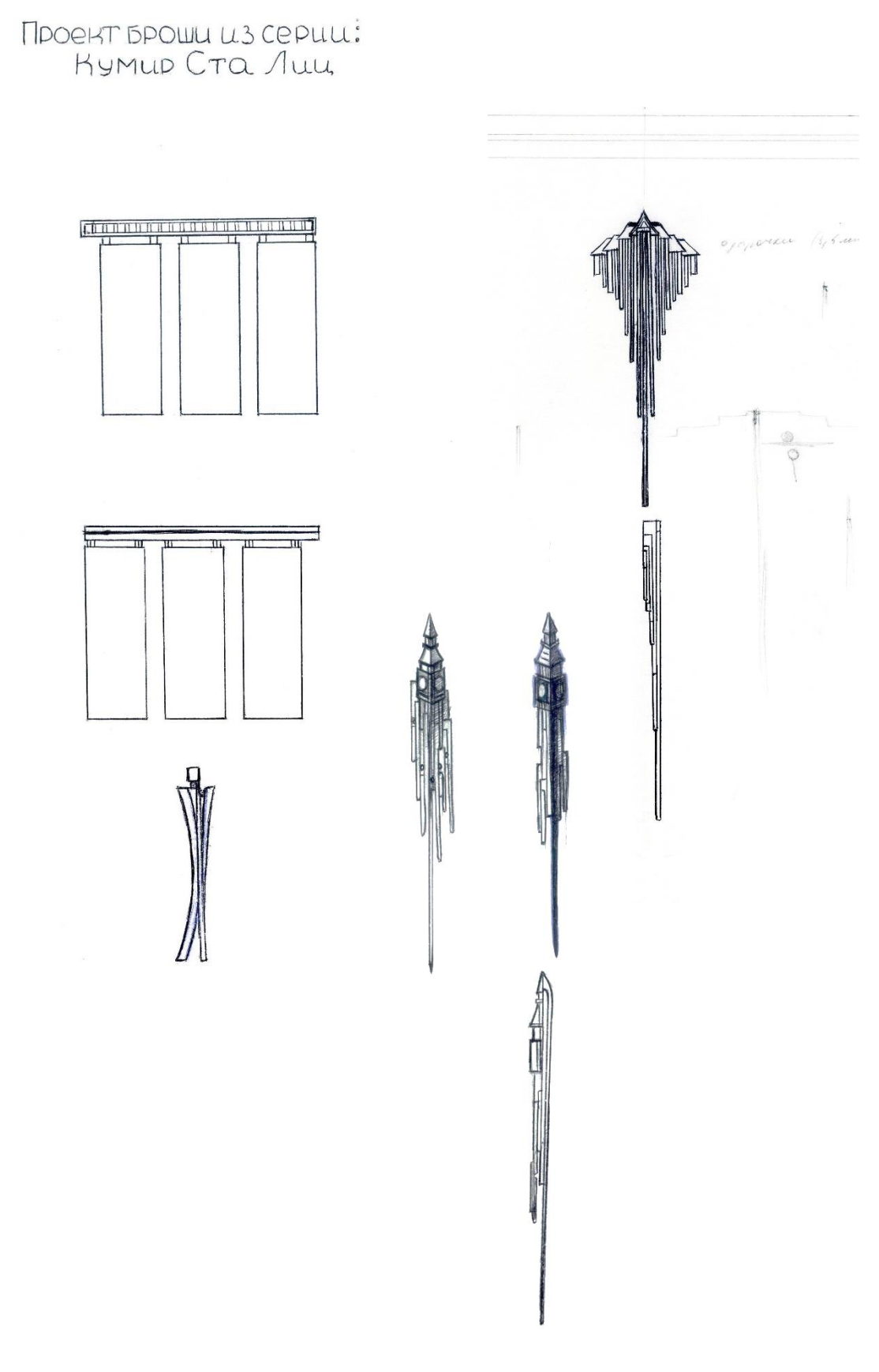

рис.5 Эскизы брошей, к дипломной работе Фотограф: П.Ш. Курбанмагомедова 2015 г.

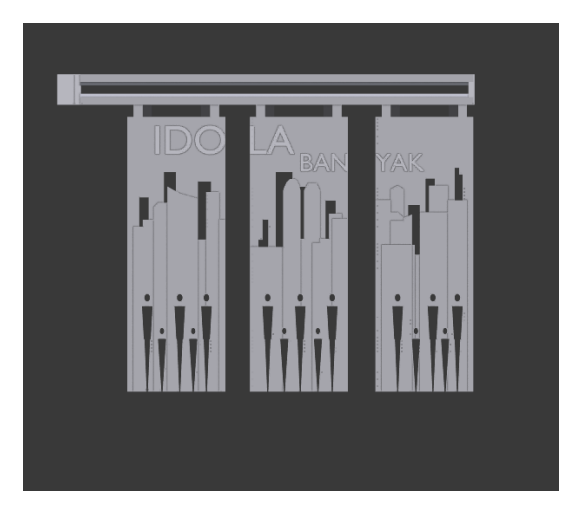

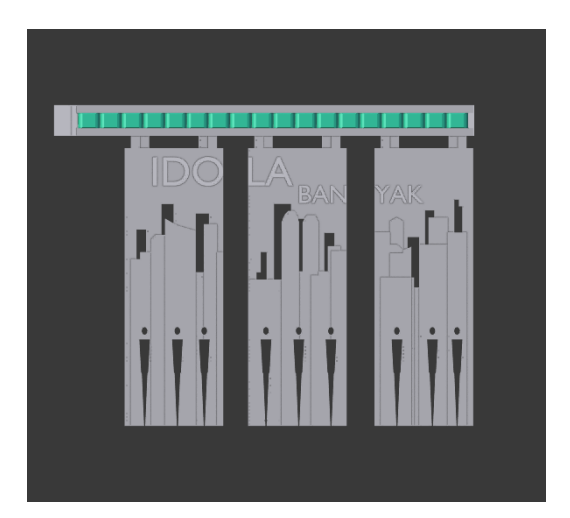

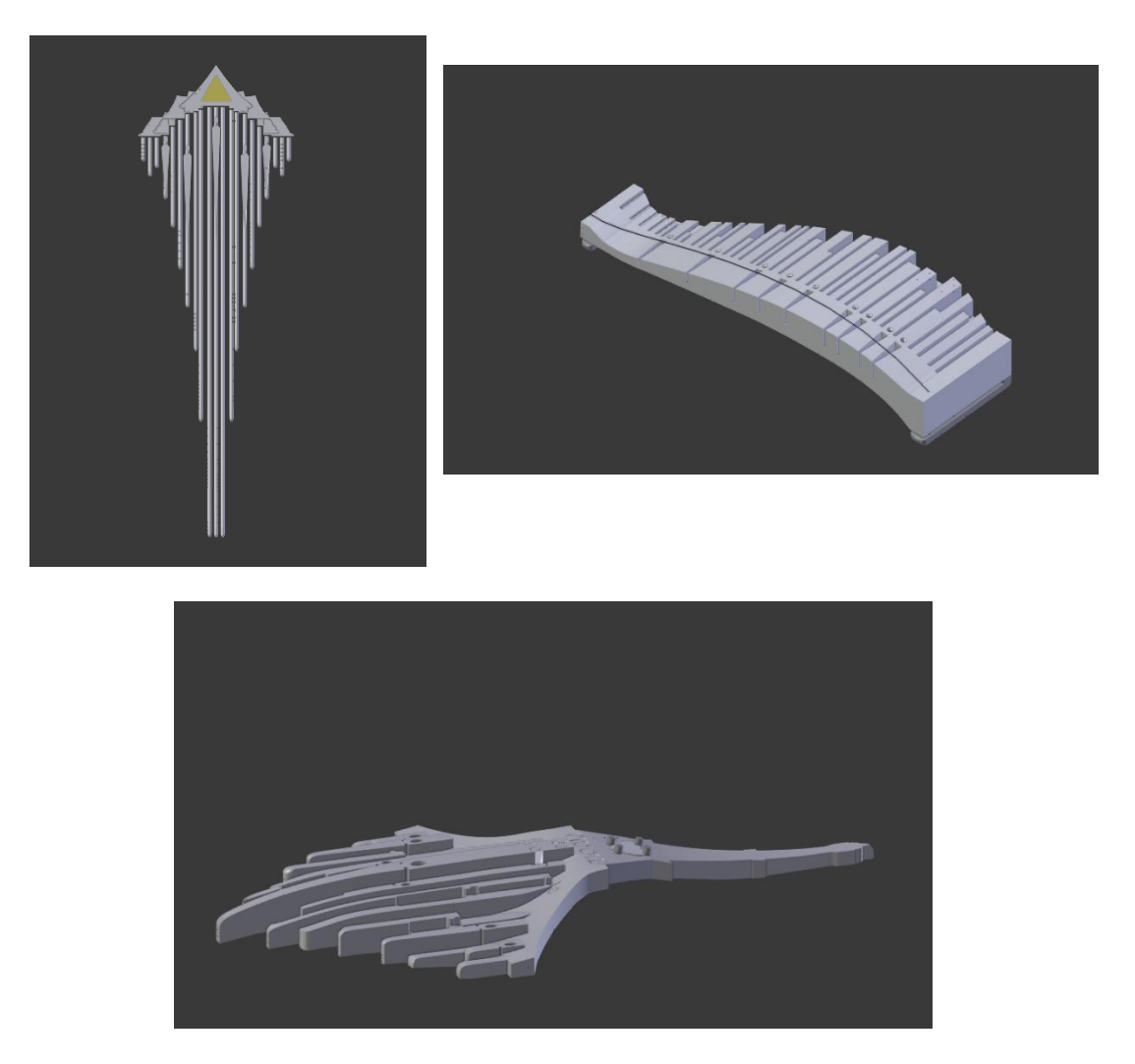

Рис. 6 Фото 3D брошей, к дипломной работе Фотограф: П.Ш. Курбанмагомедова 2015 г.

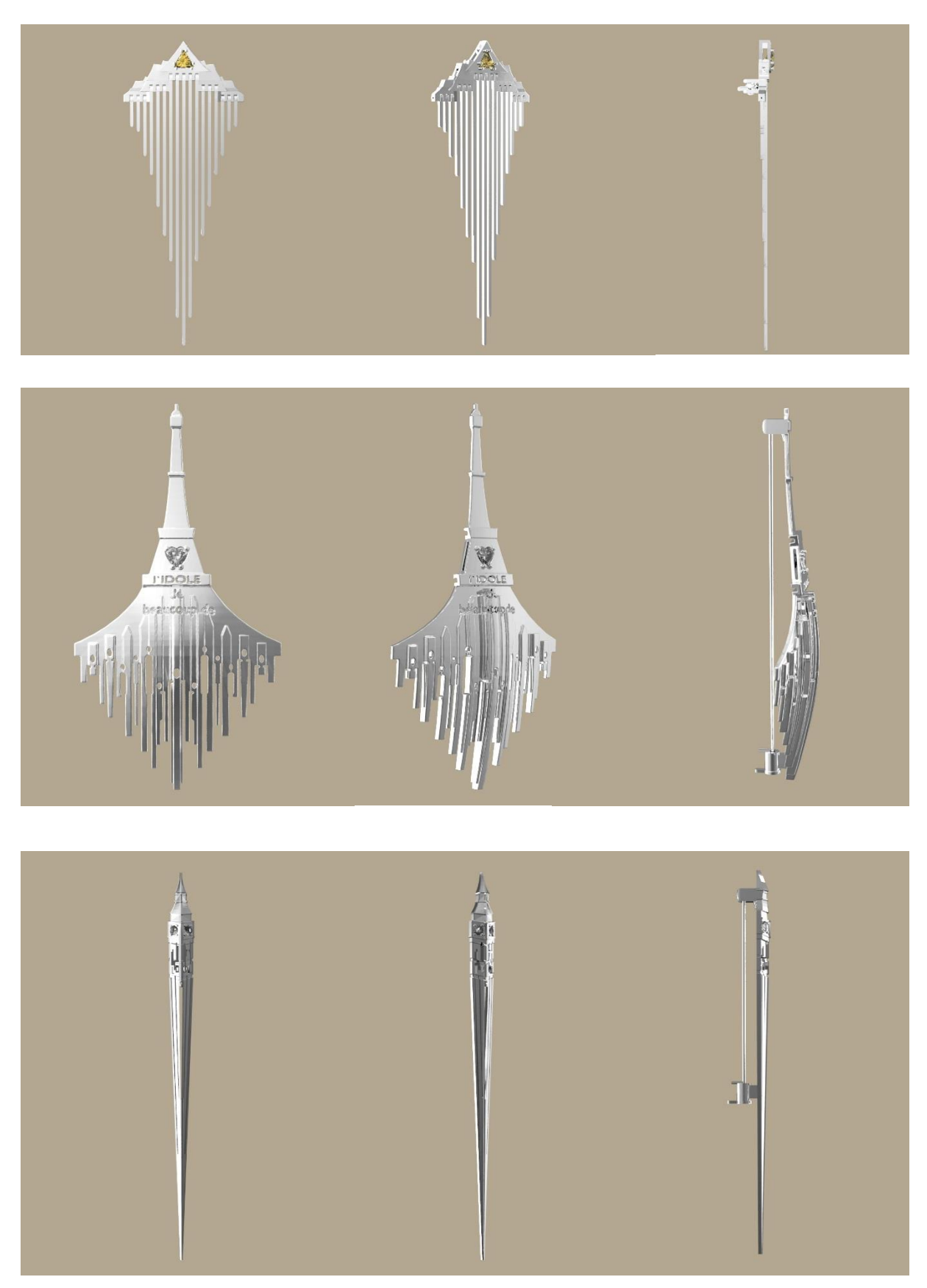

Рис.7 Рендер брошей, к дипломной работе Фотограф: П.Ш. Курбанмагомедова 2016 г.

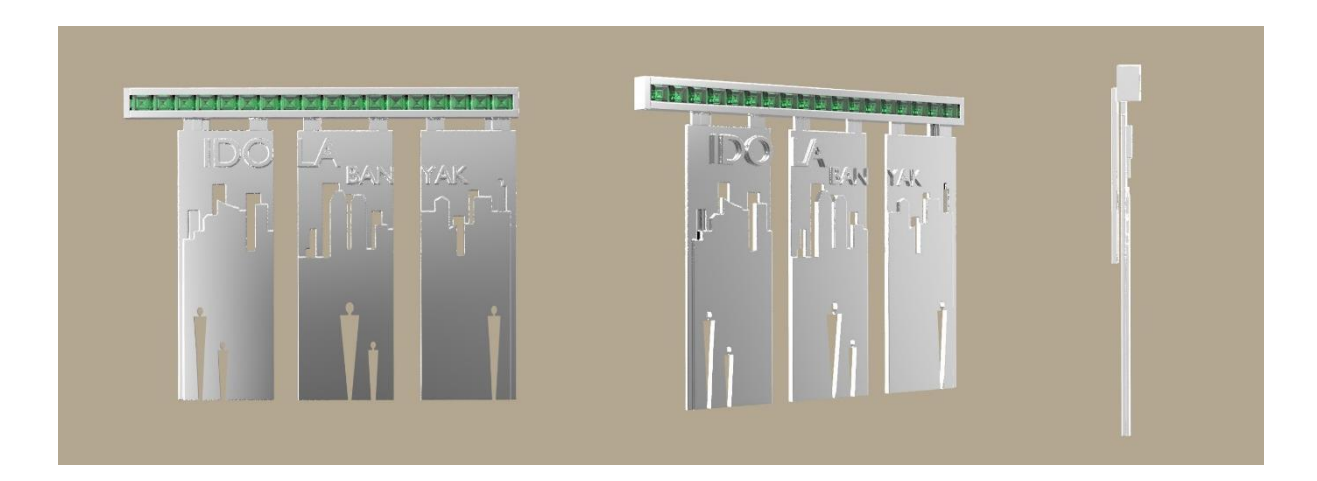

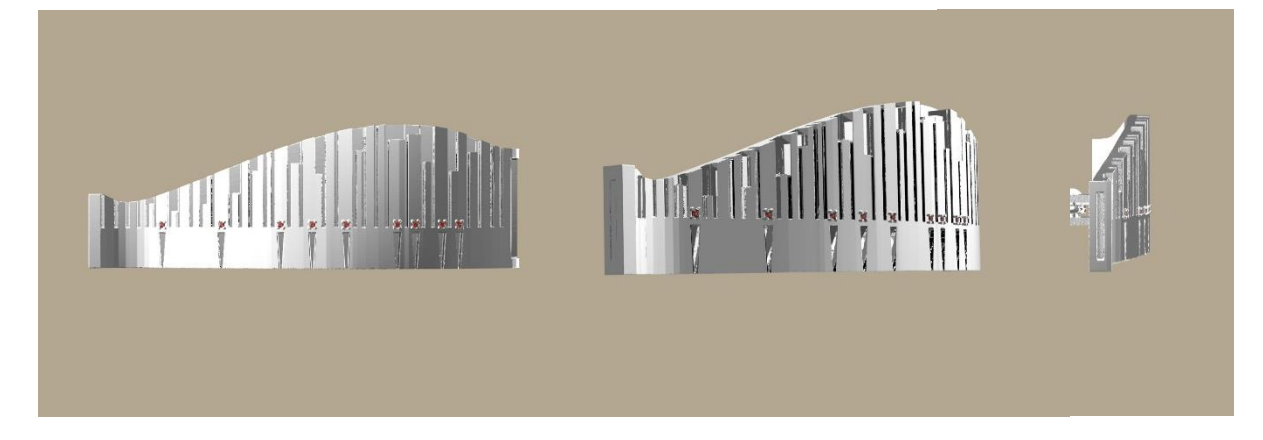

Рис. 8 Рендер брошей, к дипломной работе Фотограф: П.Ш. Курбанмагомедова 2016 г.

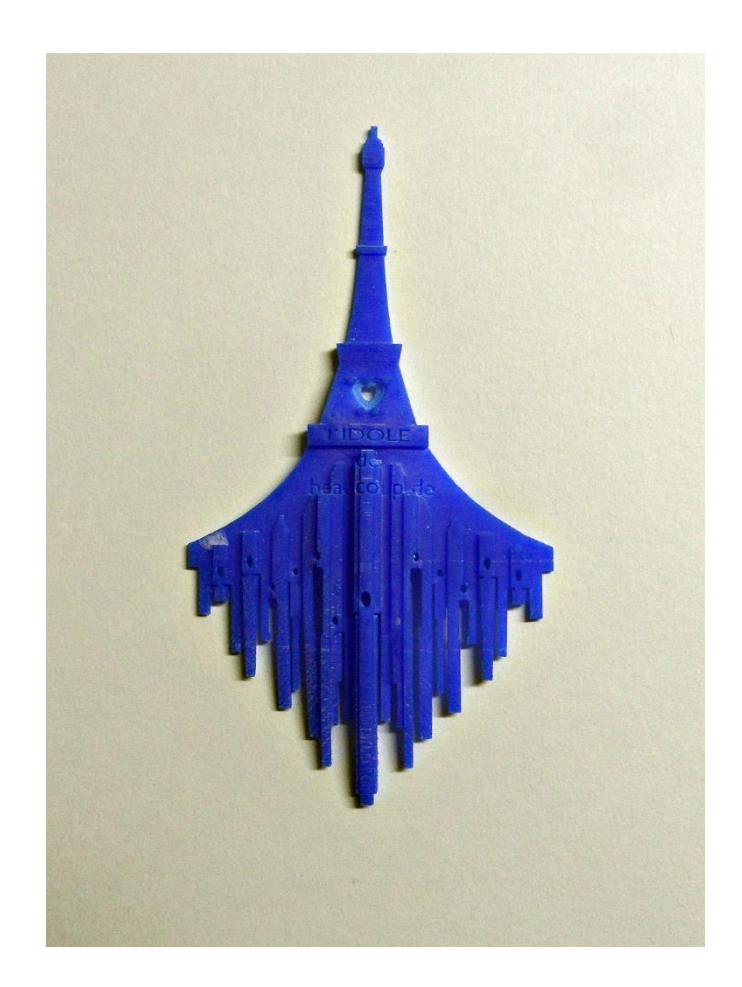

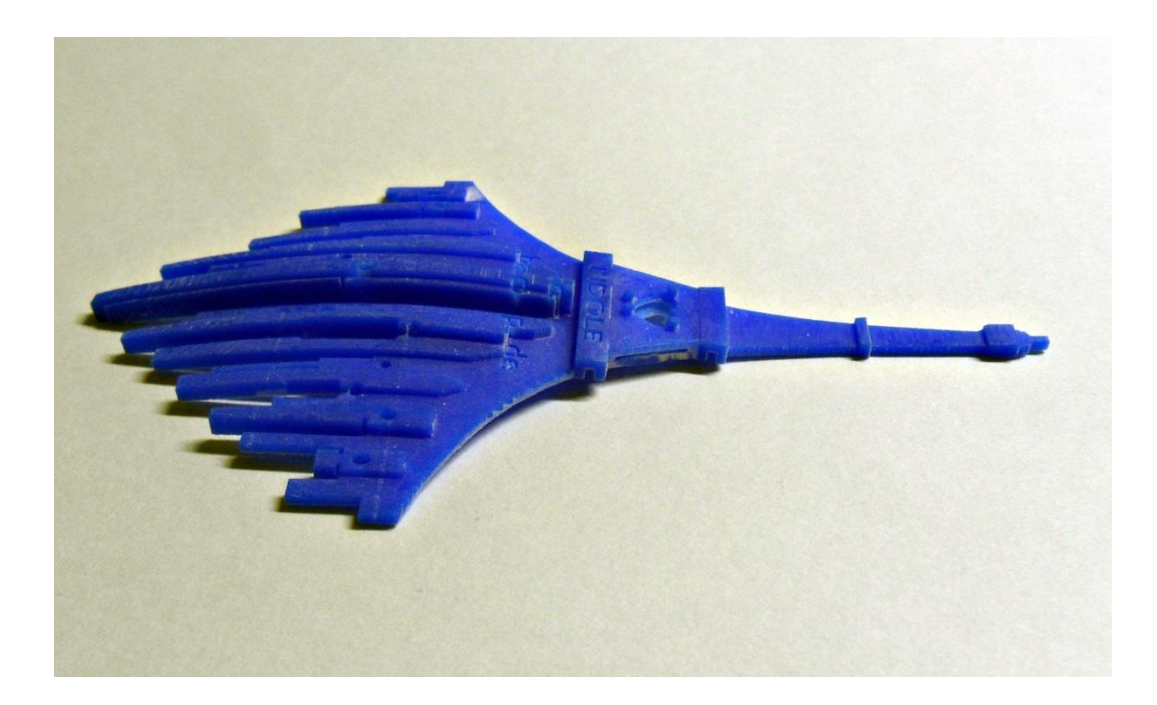

Рис. 9 Фото восковых броши, к дипломной работе Фотограф: П.Ш. Курбанмагомедова 2016 г.

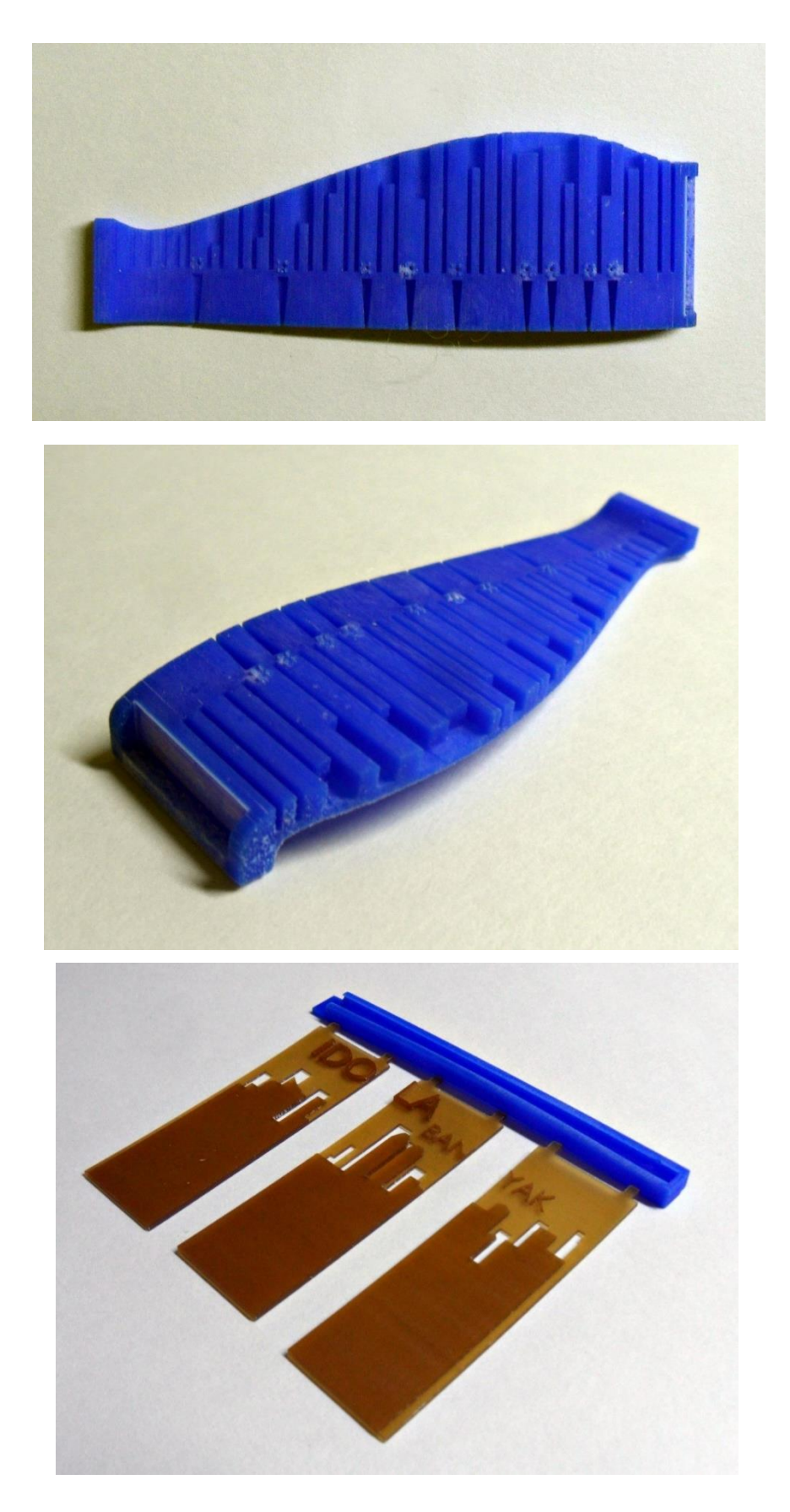

Рис.10 Фото восковых брошей, к дипломной работе Фотограф: П.Ш. Курбанмагомедова 2016 г.

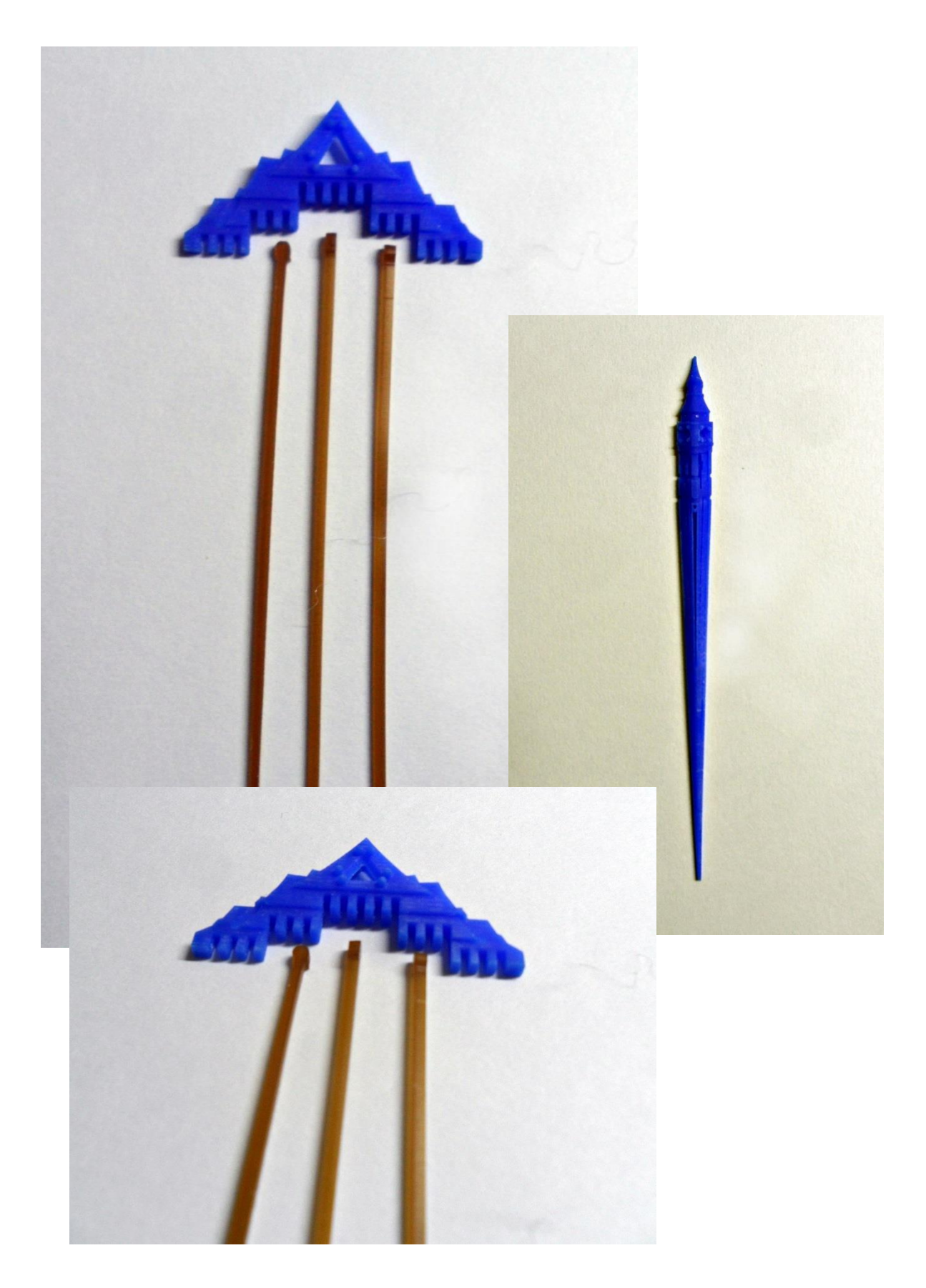

Рис.11 Фото восковой броши, к дипломной работе Фотограф: П.Ш. Курбанмагомедова 2016 г.

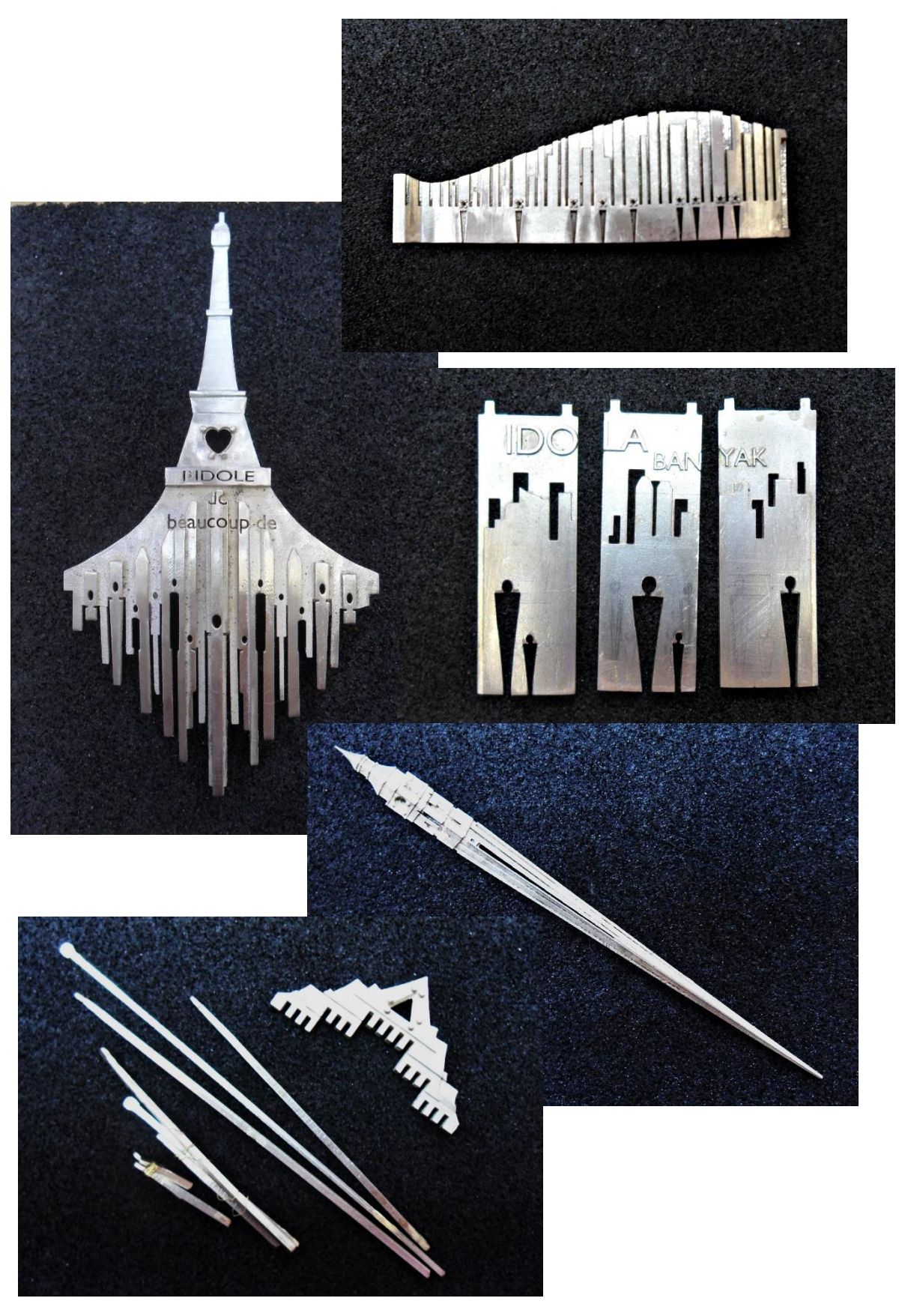

Рис. 12 Фото брошей в металле, к дипломной работе Фотограф: П.Ш. Курбанмагомедова 2016 г.

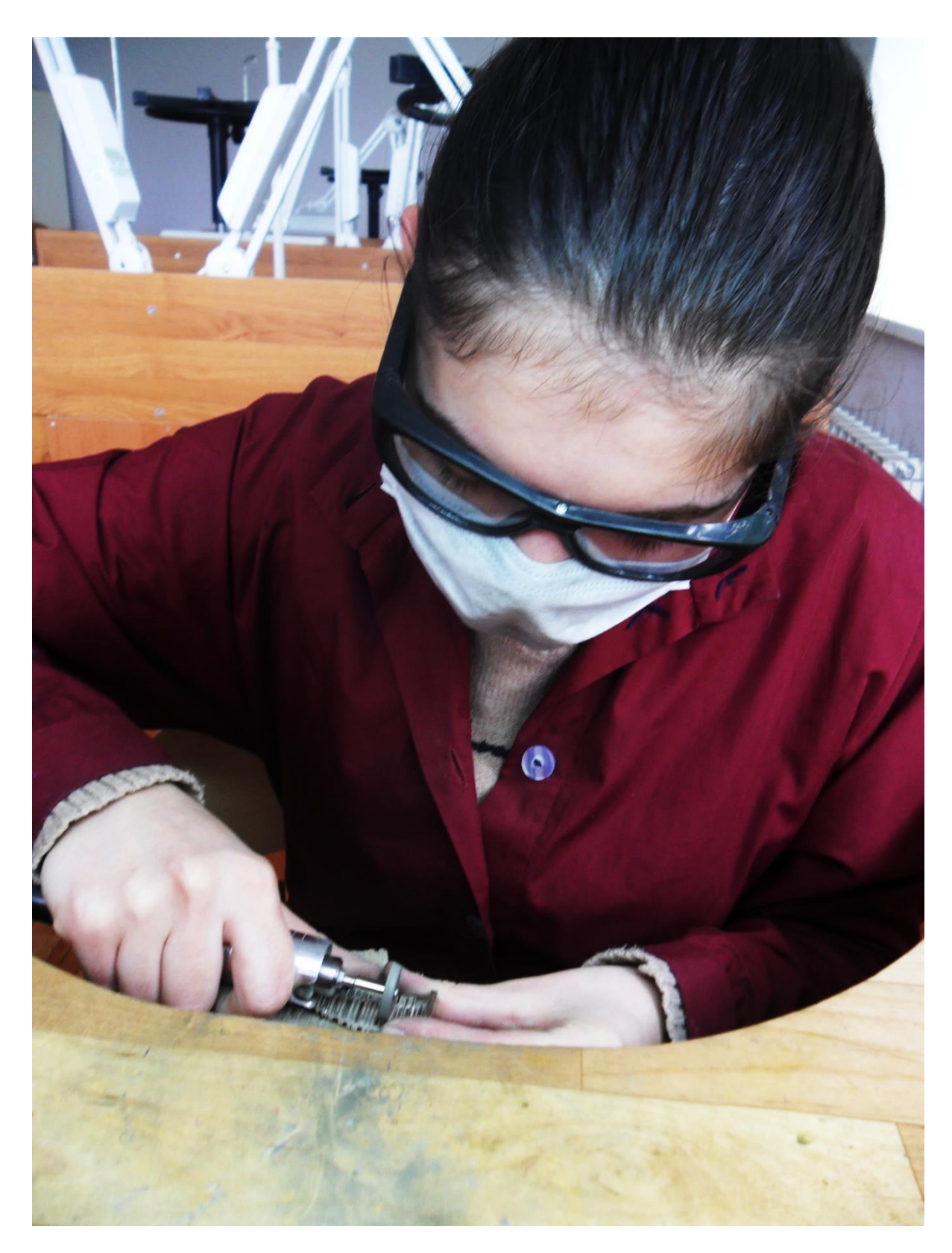

Рис. 13 Фото автора за обработкой изделий Фотограф: П.Ш. Курбанмагомедова 2016 г.

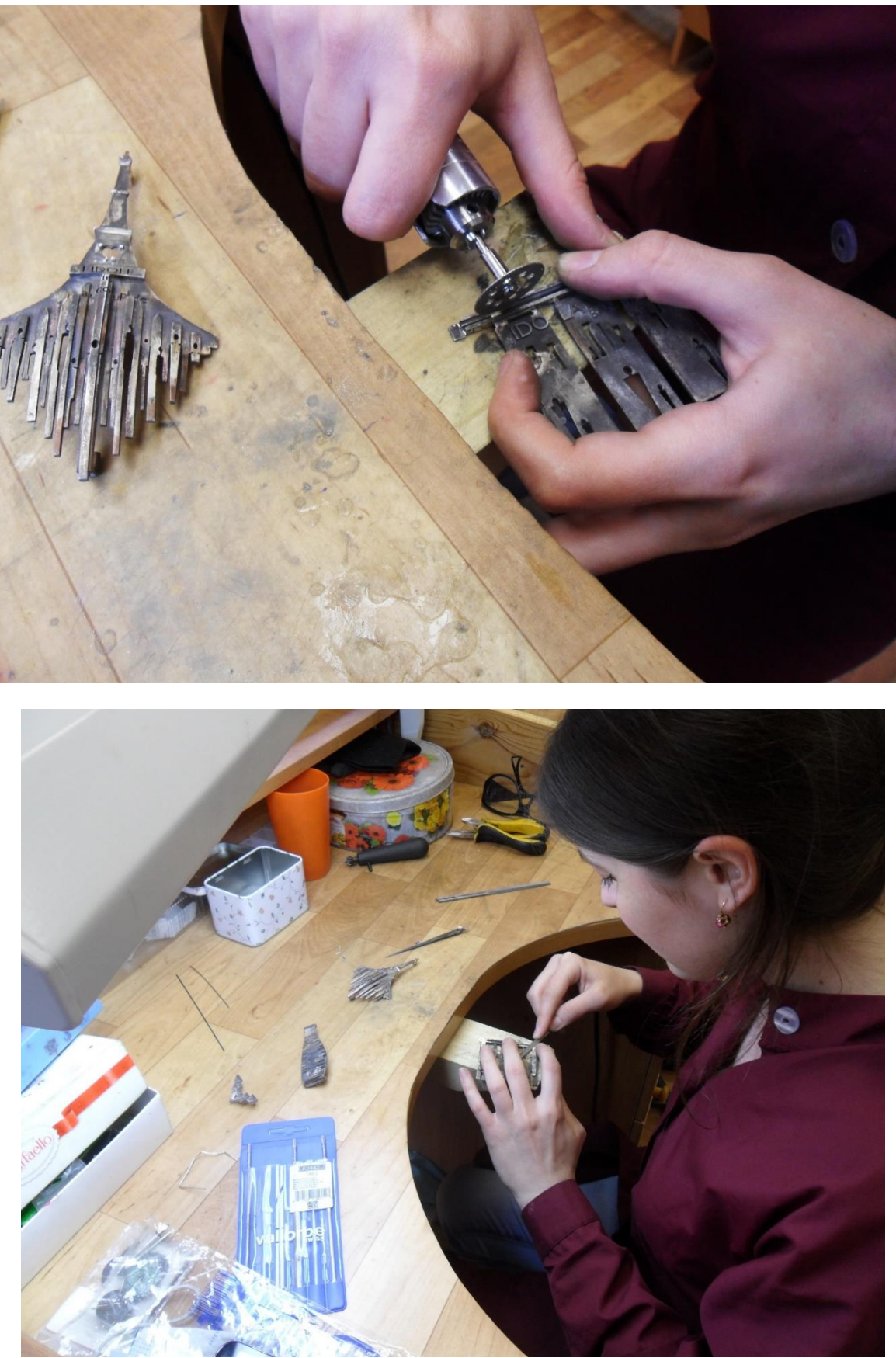

Рис. 14 Фото автора за обработкой изделий Фотограф: П.Ш. Курбанмагомедова 2016 г.

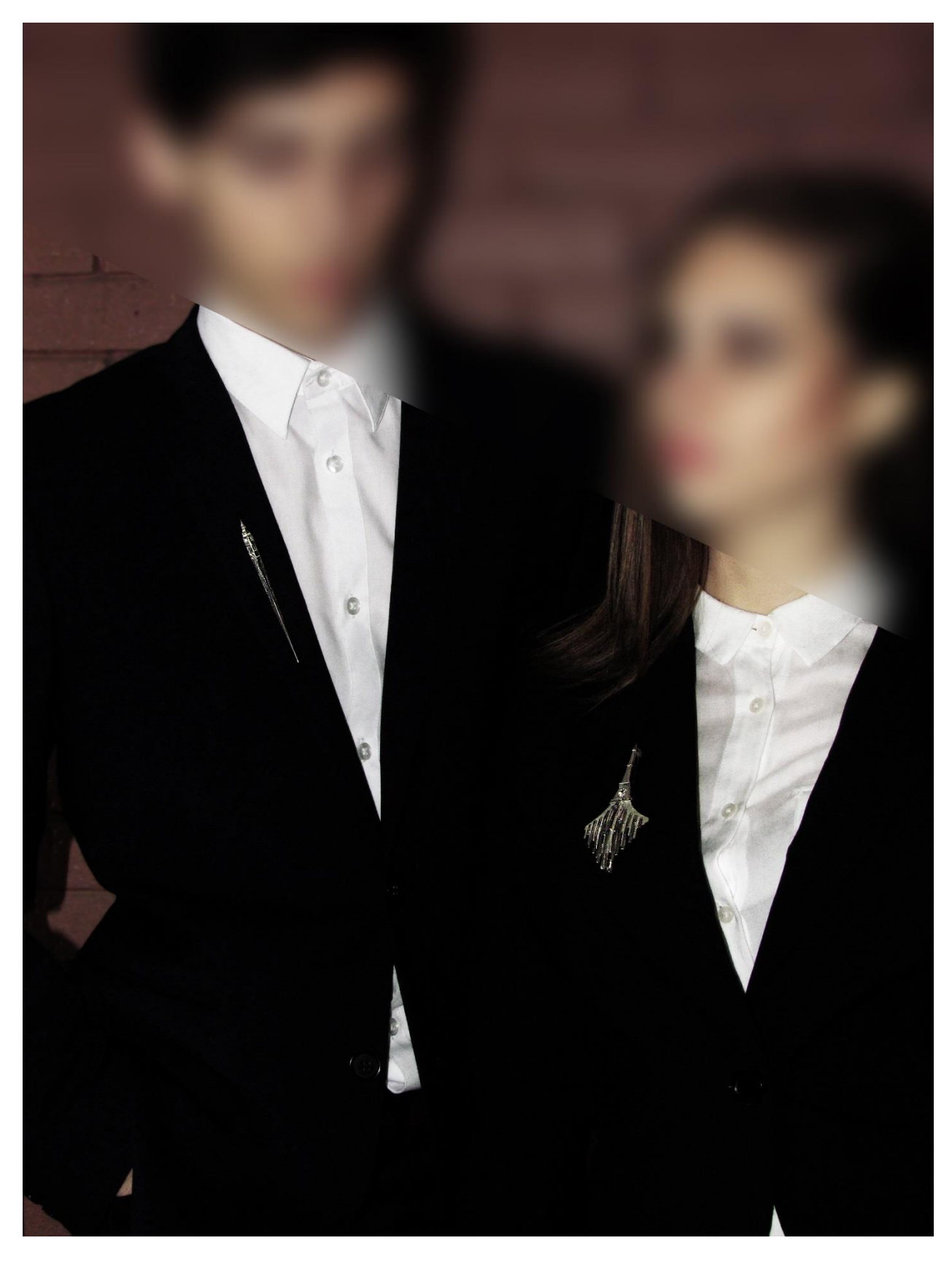

Рис. 15 Фотография Серии брошей «Кумир Ста Лиц» Фотограф: П.Ш. Курбанмагомедова 2016 г.

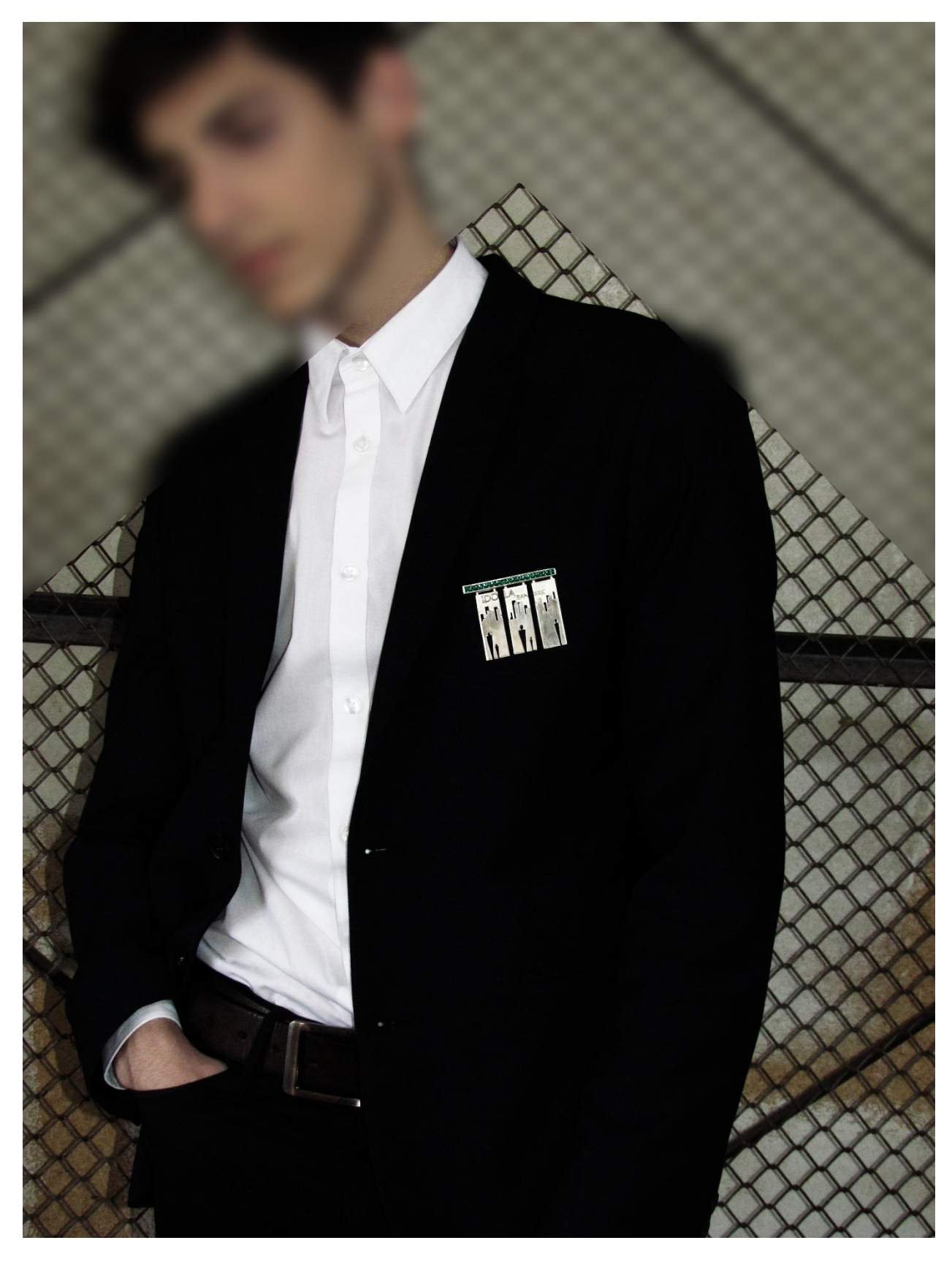

Рис. 16 Фотография Серии брошей «Кумир Ста Лиц» Фотограф: П.Ш. Курбанмагомедова 2016 г.

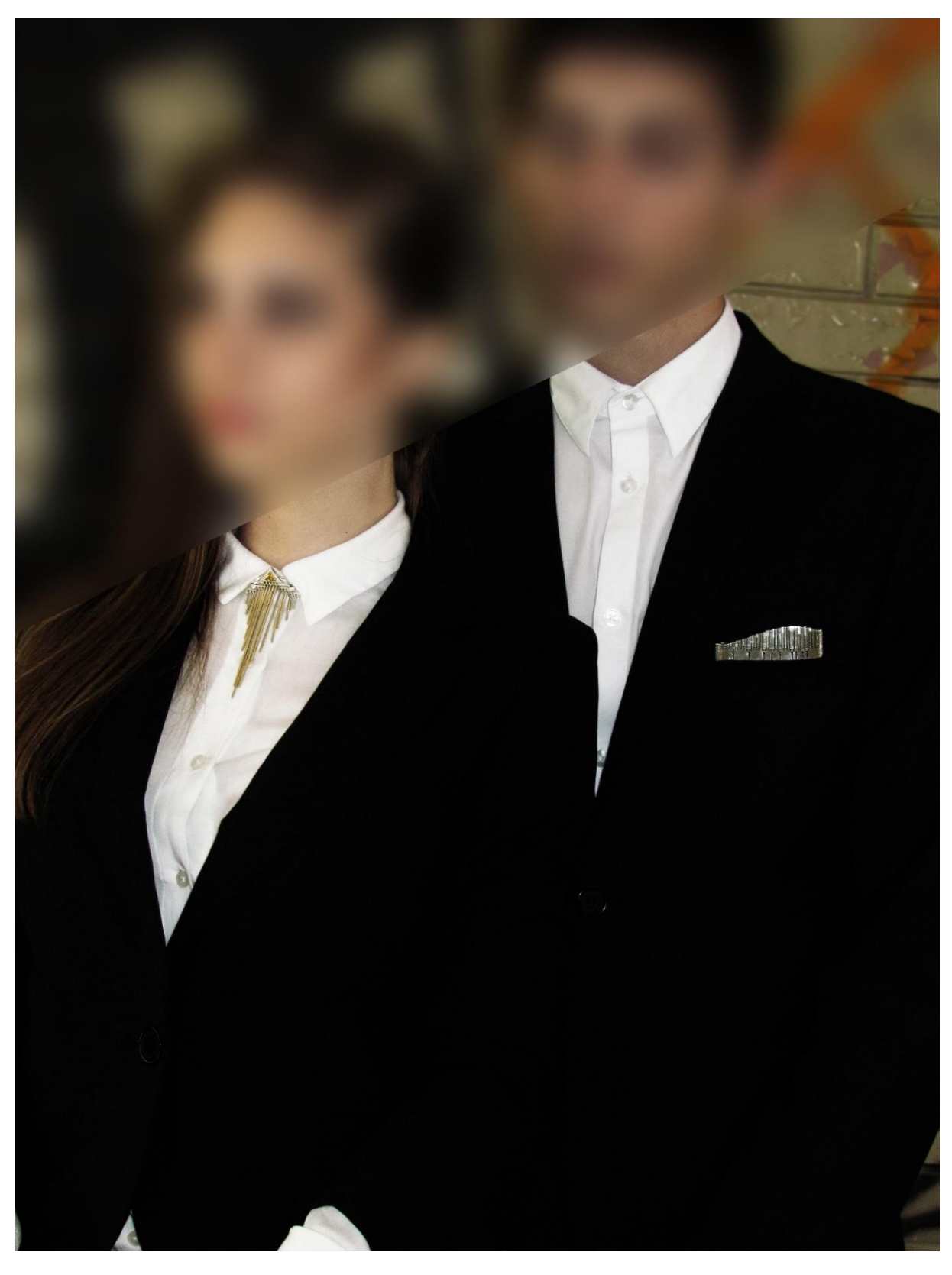

Рис. 17 Фотография Серии брошей «Кумир Ста Лиц» Фотограф: П.Ш. Курбанмагомедова 2016 г.